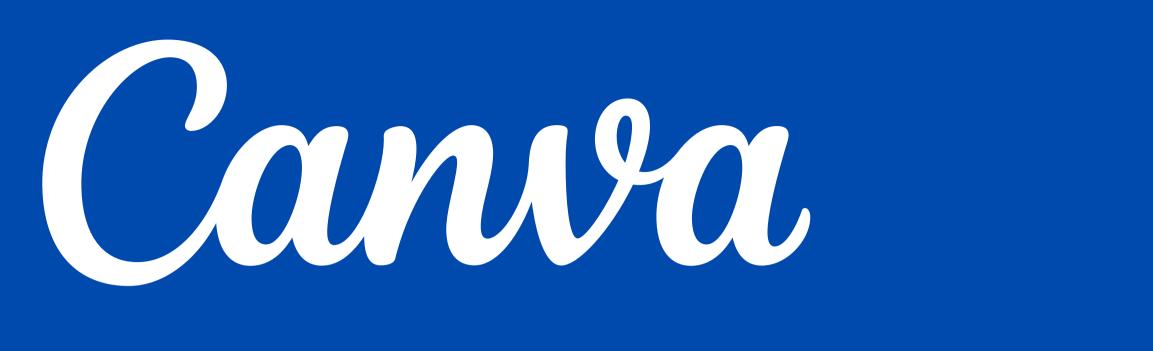

# For Your Small BUShess

Go to the next page

Carola Jones, **Teaching Artist** 04.16.2024

Share Your Name & the Name of Your **Business With the Class** zoo siab tx CCILE T = welkom i mirëpritur teretulnu

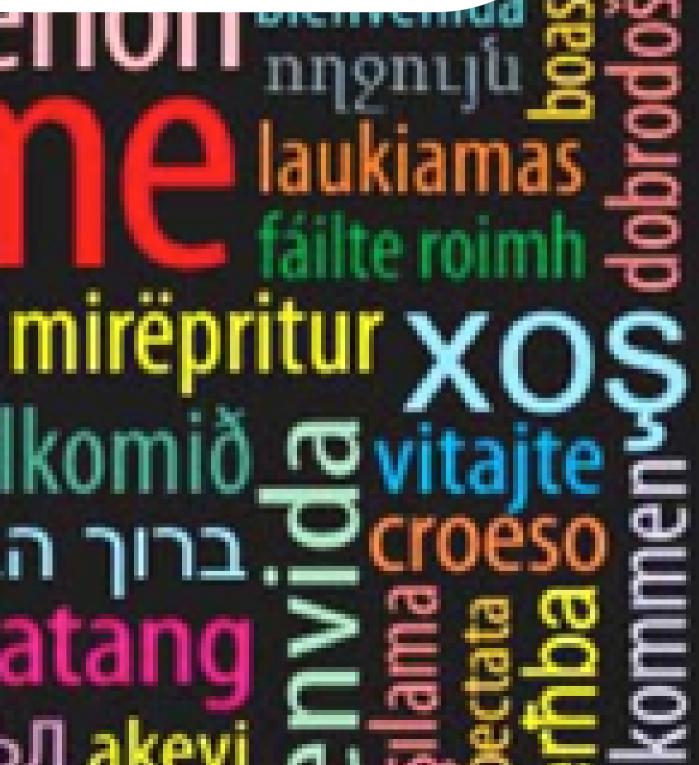

## All About Canva For Your Small Business

Carola Jones, Teaching Artist <u>hello@artbycarola.com</u>

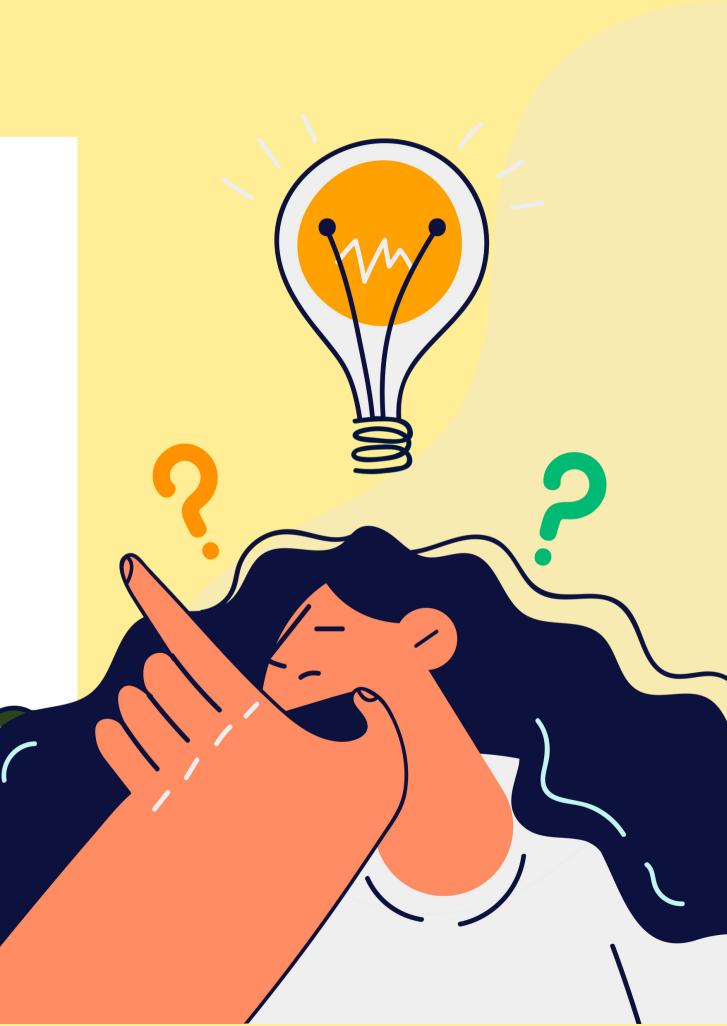

# Hands-On Help Using CANVA

## Share One Thing You Would Like To Learn Today

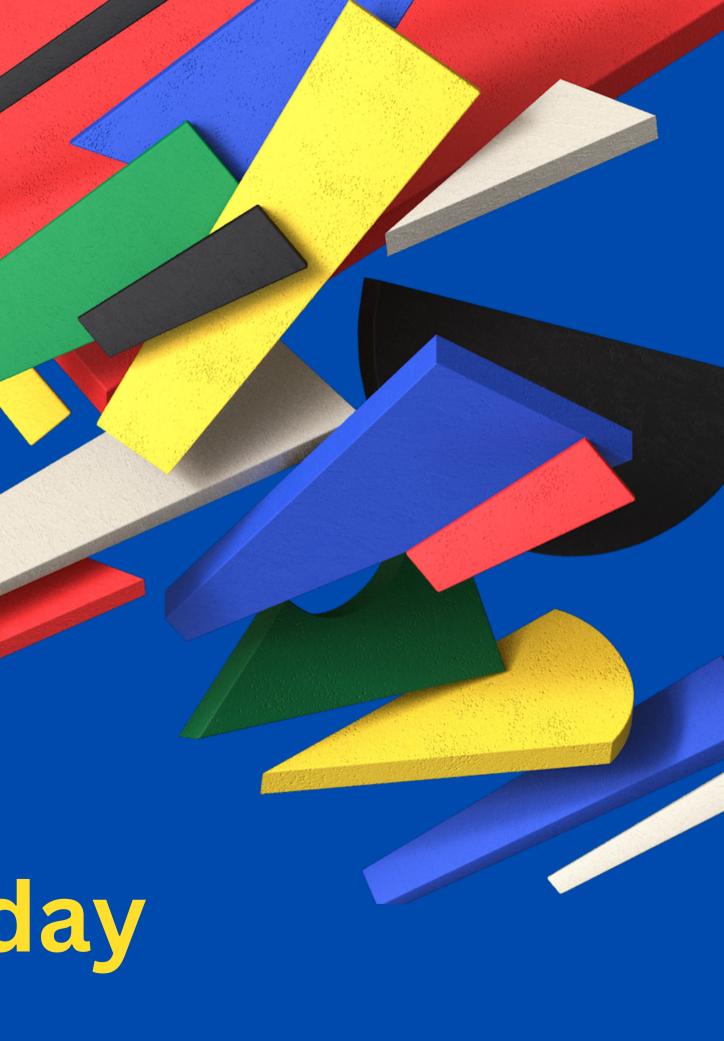

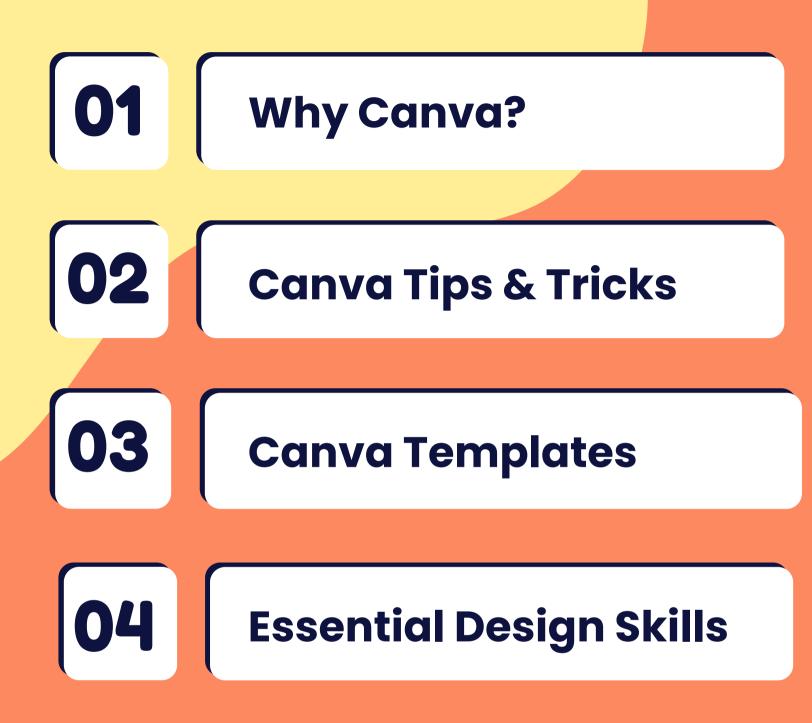

Learning Objectives: 1) To understand Canva's basic design tools. 2) To learn how to create a Canva graphic using a template.

## **Overview Of** Today's Class

# WHY CANVA?

**CANVA provides a user-friendly** interface to help you build your dream business!

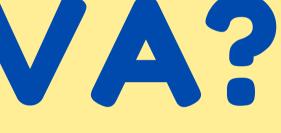

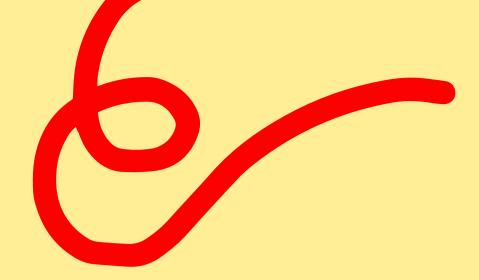

# What Is CANVA?

A drag-and-drop editor for social media posts, presentations, videos, and print documents for business and education.

Free copyrighted photos, graphics & music Work alone or in a team

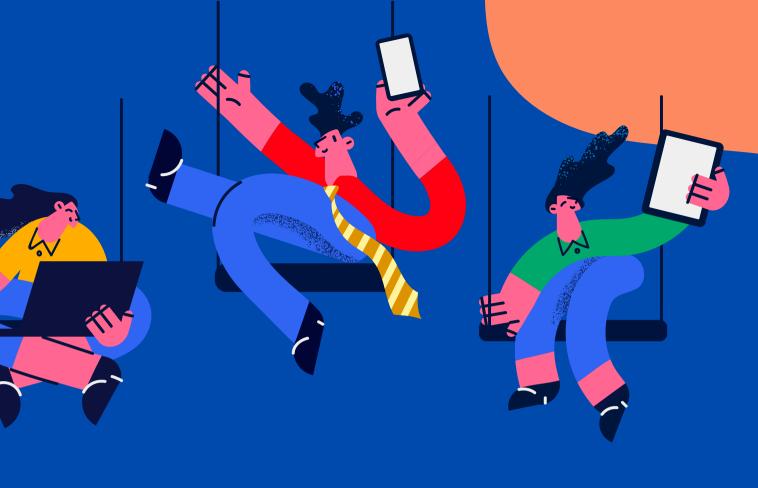

#### Provides cloud storage

What Can CANVA Do To Help You Promote Your Small Business

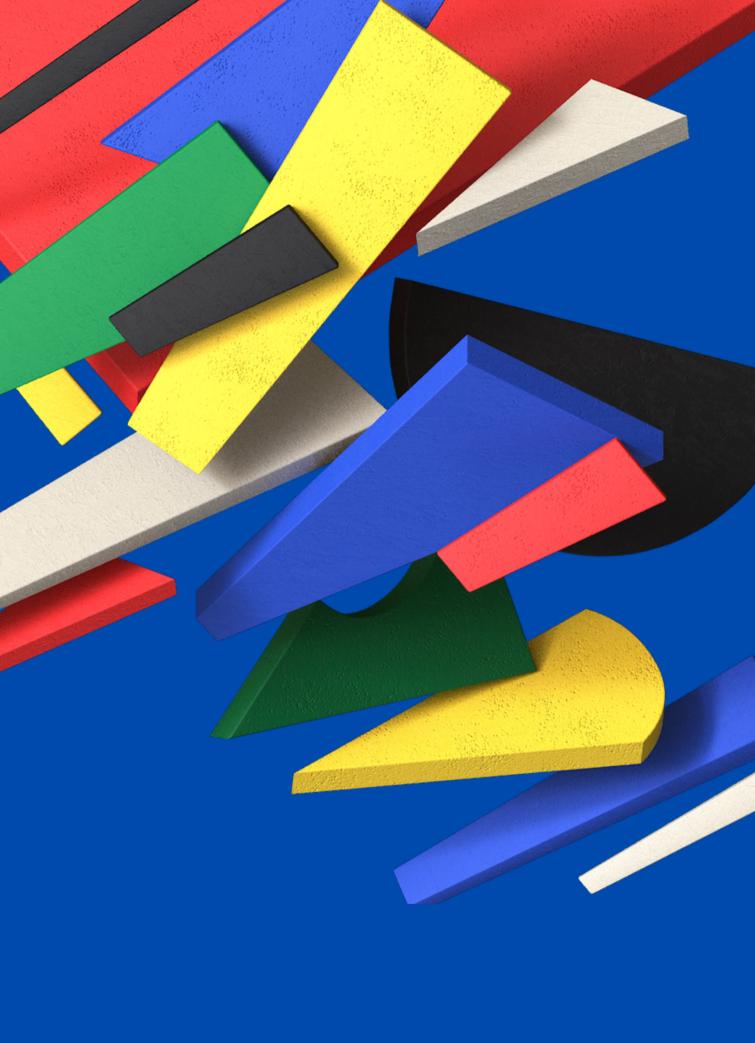

### CREATE SOCIAL MEDIA CONTENT

#### Design authentic, scroll-stopping videos, posts, and stories for every social media platform.

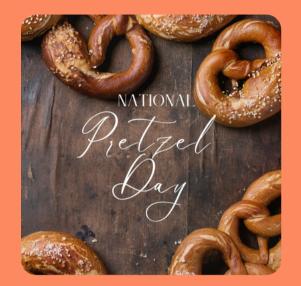

**Instagram** 

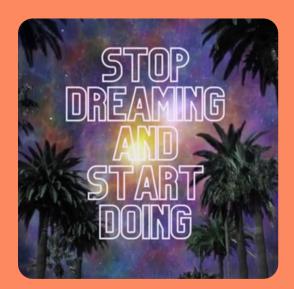

**Tik Tok** 

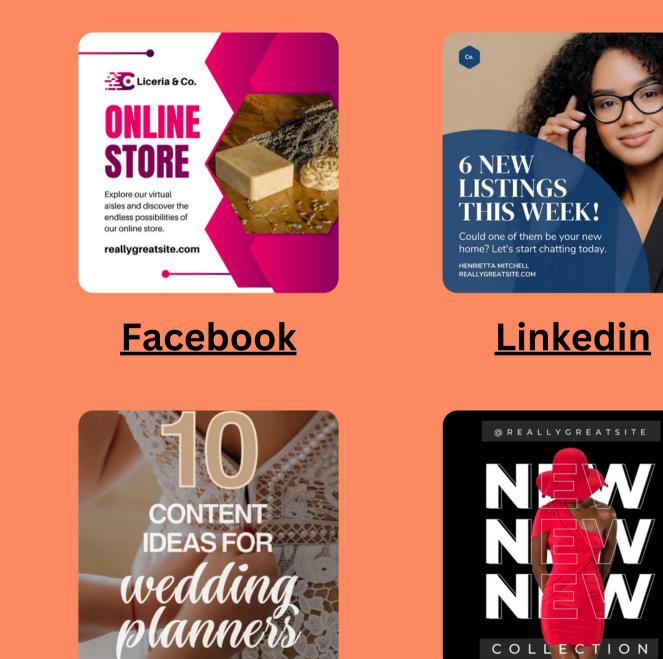

**Pinterest** 

**Animated SM** 

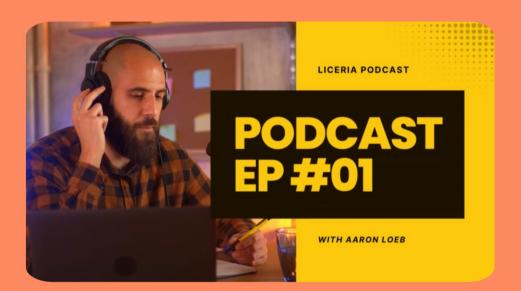

#### YouTube

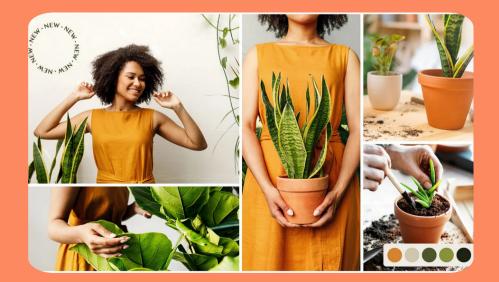

#### X (Twitter)

### **Easily Customize A Logo**

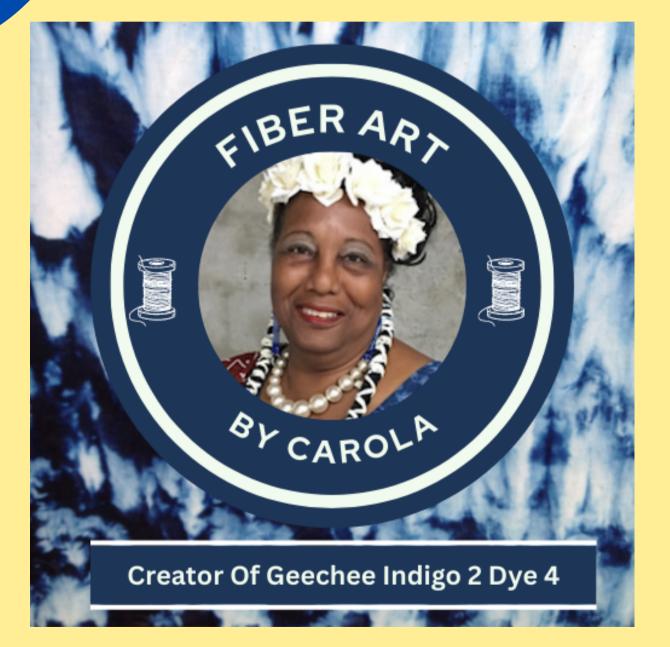

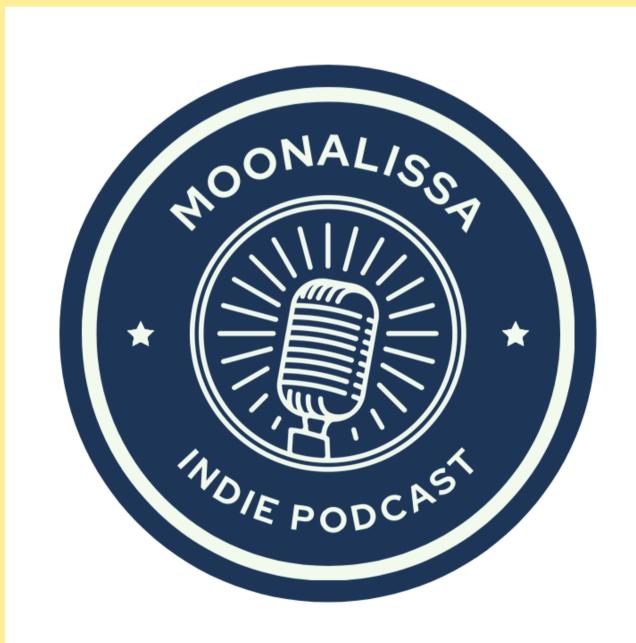

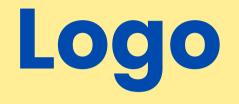

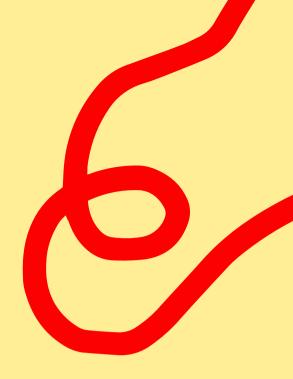

### **Create Tags or Stickers**

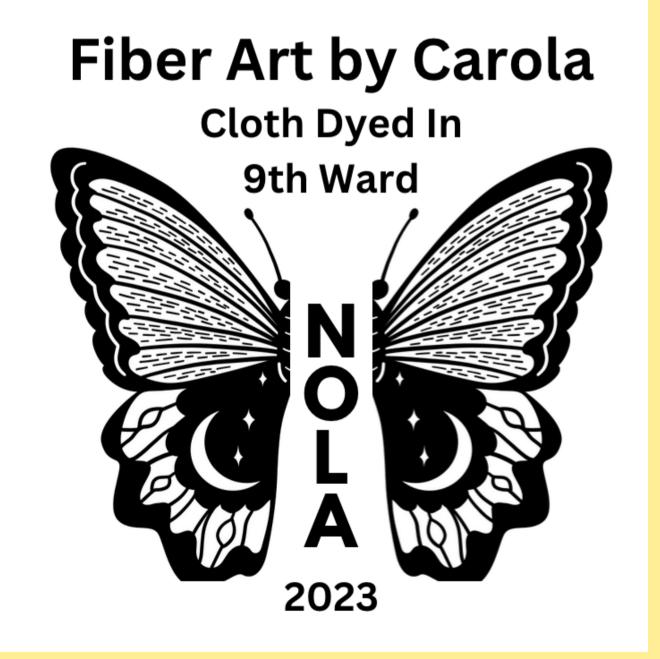

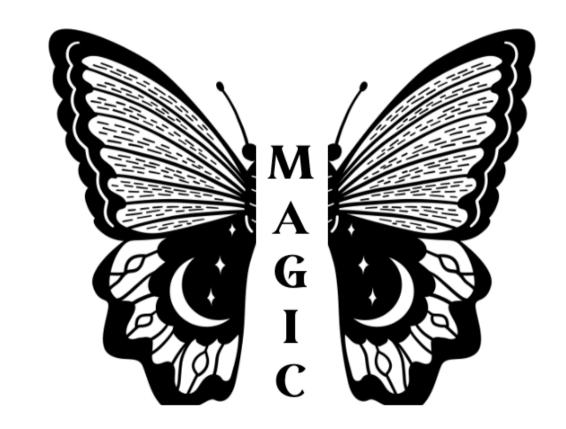

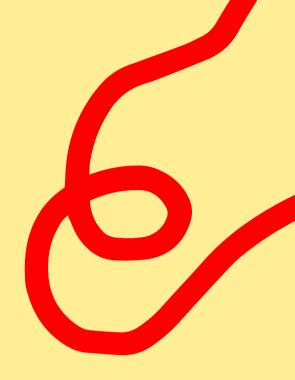

**Create a Website Using CANVA Example of Website Created Using CANVA** is ideal if you need to create an up and down scrolling. It took less than 15 minutes to create the website linked below. Most of that time was spent locating and downloading images from my Cloud account.

>> Link <<

## SHARE ONE WAY YOU CAN USE CANVA IN YOUR SMALL BUSINESS

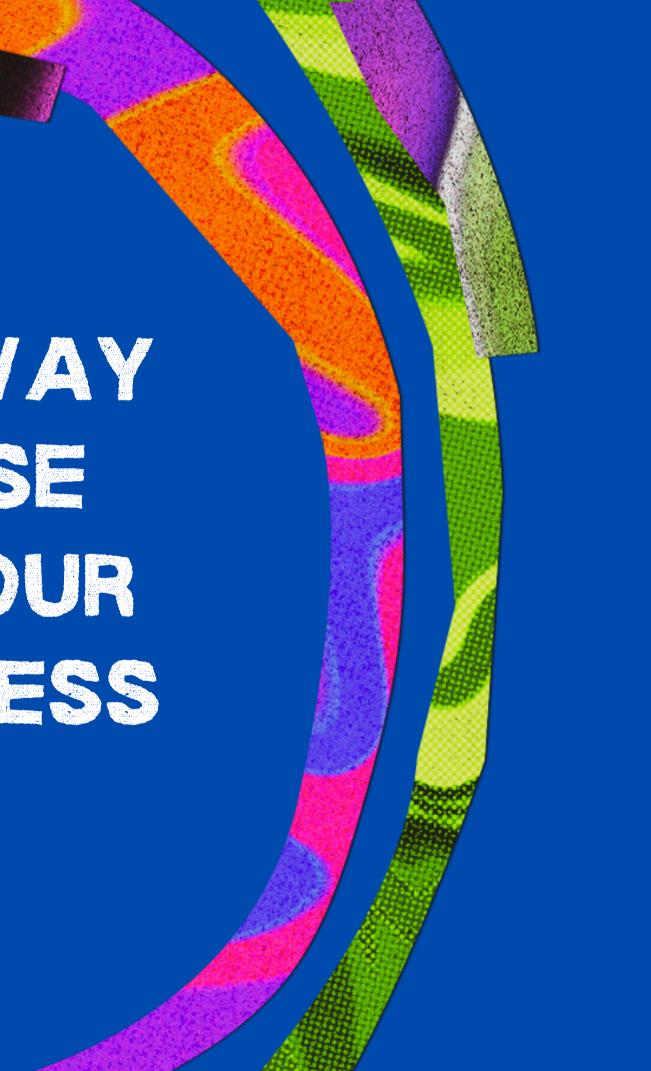

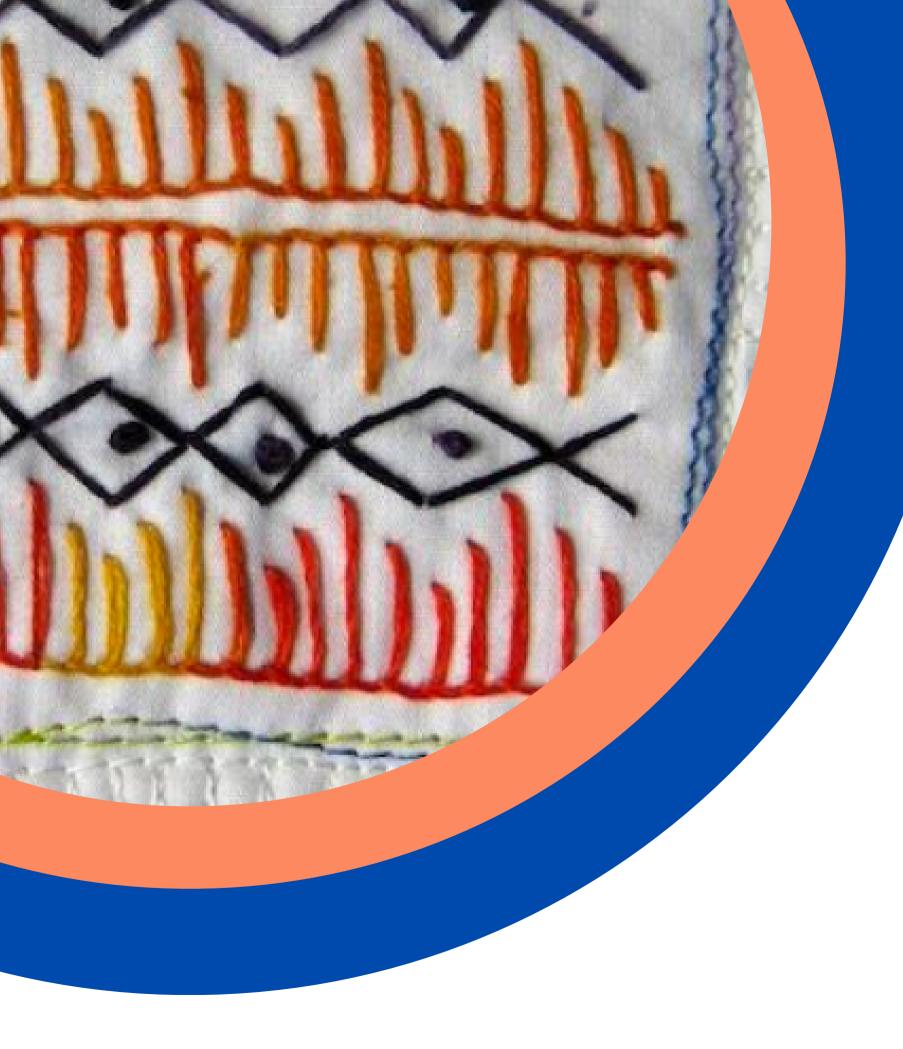

Two pay subscription plans: CANVA Pro for one user and CANVA Teams for two or more users.

CANVA Pro costs either \$12.99 per month or \$119.99 per year.

**Free version with 5GB of cloud storage** 

## **Free vs Paid** Subscriptions

# Benefits of CANVA Pro

- Access to premium content designated by a small gold crown.
- Access to more fonts and you can upload your own.
- More stock photos and elements.
- Can create your own customized brand with colors, fonts and logos.
- Can remove backgrounds.
- Can schedule social media content for eight platforms.
- 1TB of storage space and 24/7 customer support.

## CANVA Teams Costs start at \$149.25 per year or \$14.99 per month for two users. The more users you add the higher the price. You get everything that's in the CANVA Pro

Plan plus the following:

- Team reports and insights.
- O SSO.
- ISO 2700 certification and compliance.

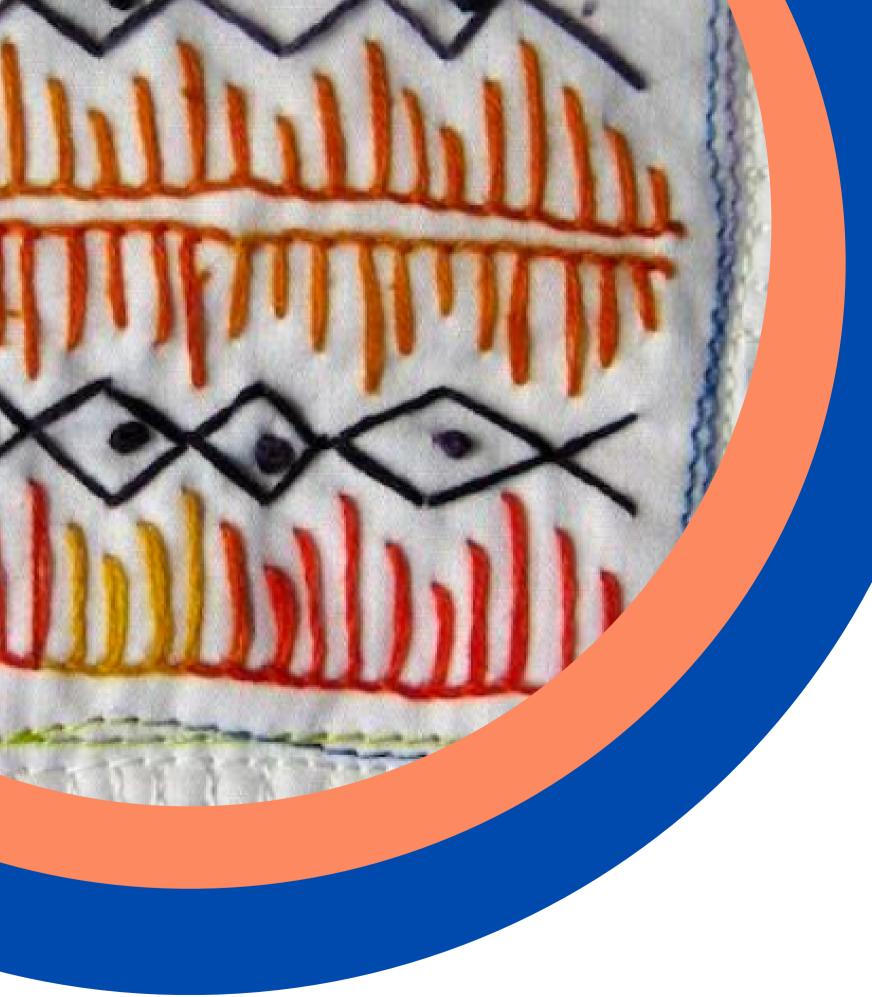

## **Free Educational** Subscription

CANVA also has a free educational subscription for verified teachers to use with their students.

Requires a .edu school e-mail address

## PLEASE SHARE OBSTACLES THAT PREVENT YOU FROM USING CANVA

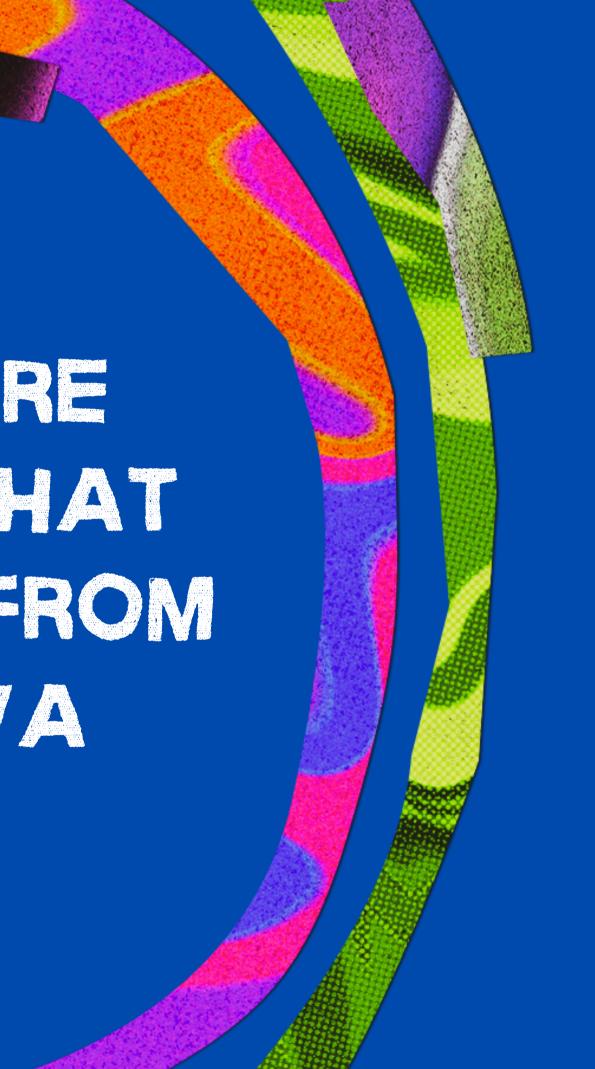

# CANVA TIPS & TRICKS

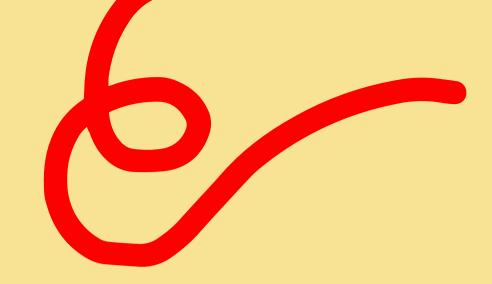

LINK | Examples How | Use CANVA With Design Notes

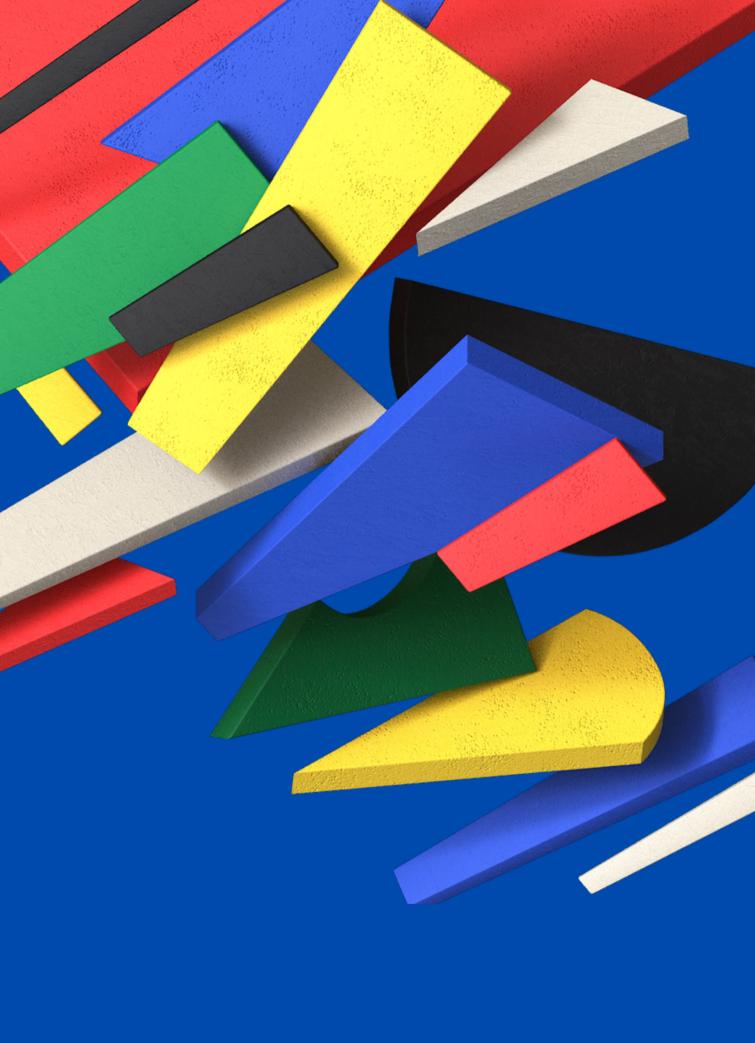

# CANVA'S DESIGN SCHOOL

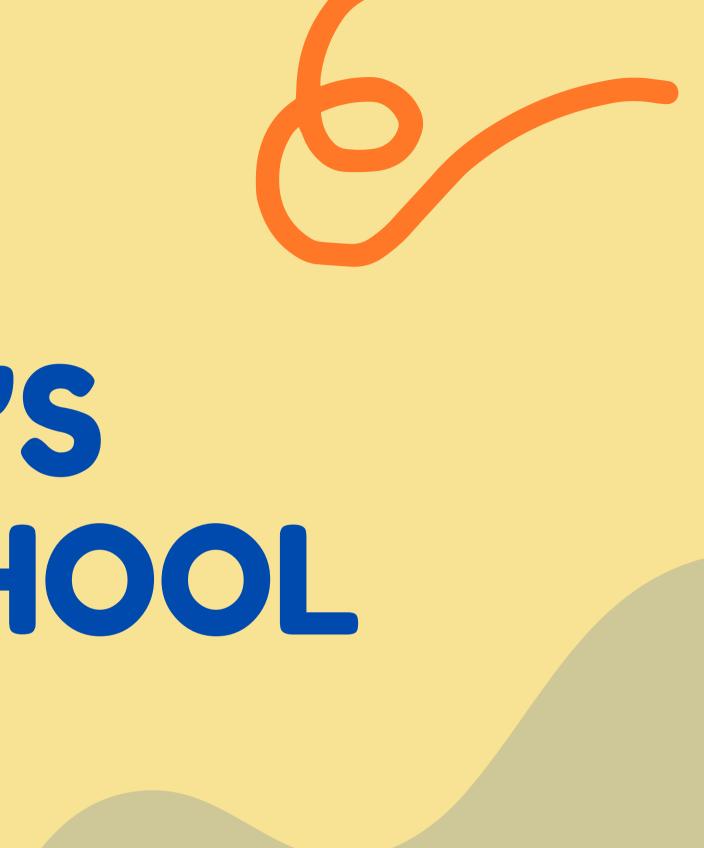

## CANVA Offers Web Tutorials Explaining How To Create & Publish A Design

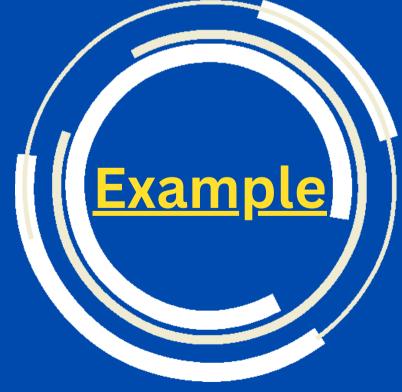

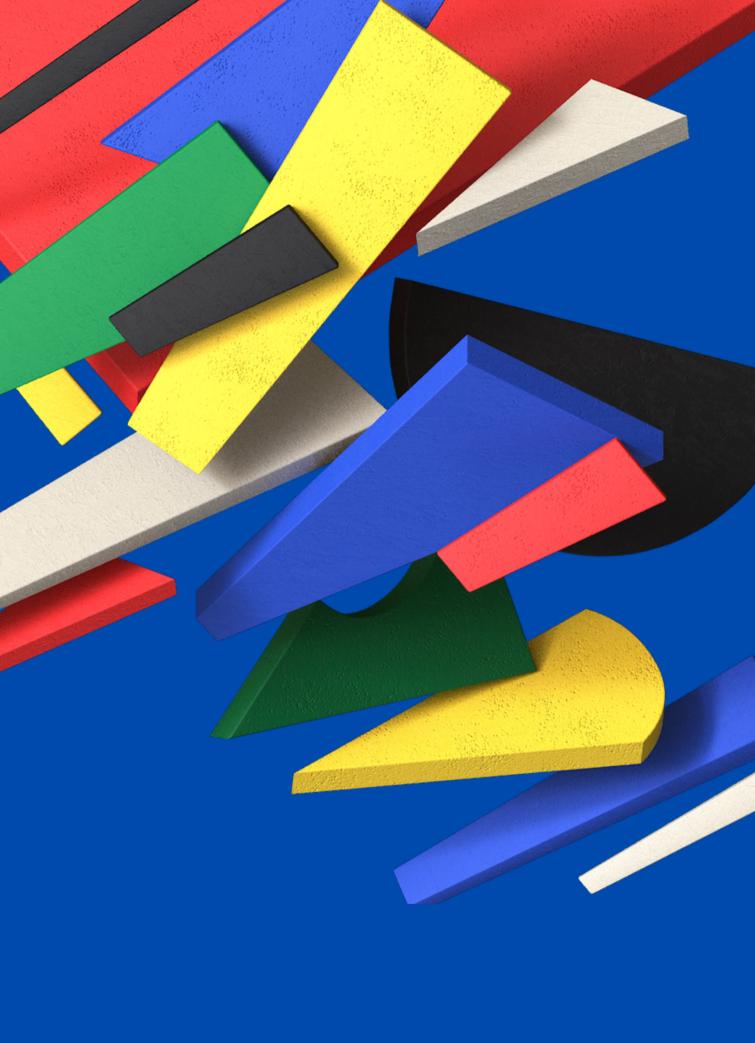

LINK TO Get Started Using CANVA

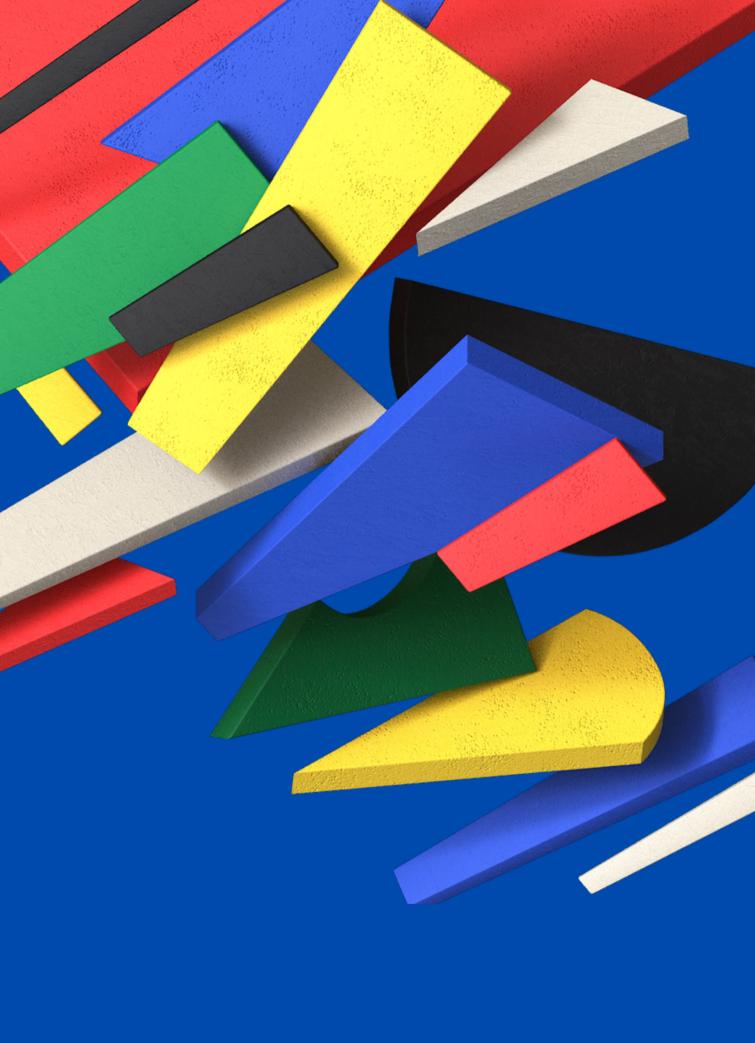

## PLEASE SHARE HOW MUCH TIME YOU HAVE TO INVEST IN LEARNING CANVA

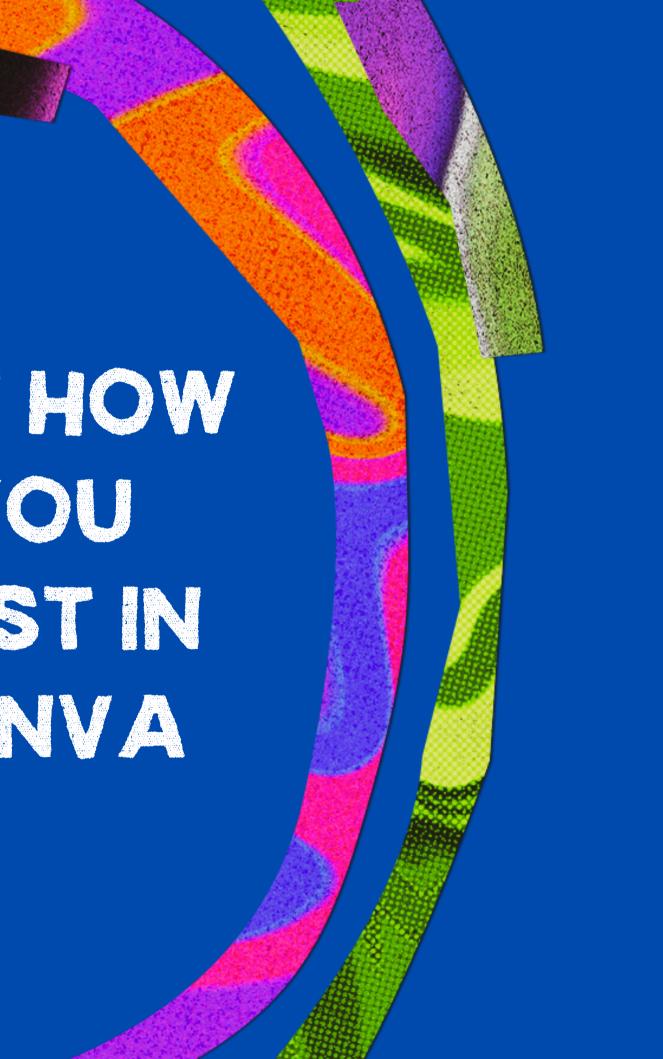

# ESSENTIAL DESIGN SKILLS

Hierarchy | Alignment | Repetition | Balance | Contrast | Grouping | Clear Space | Fonts | Color | Consistency

#### How does it work?

## Lean

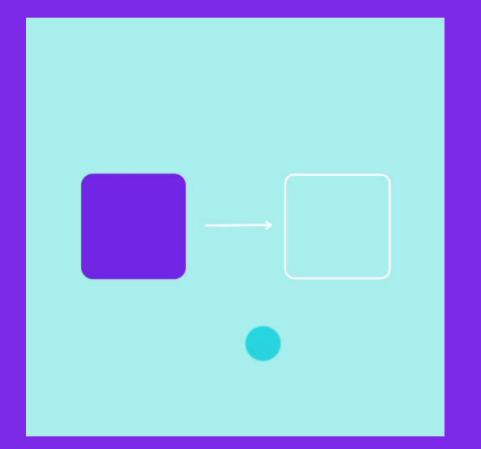

#### Watch a video and learn what you need to do

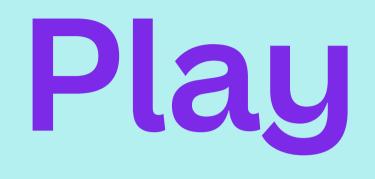

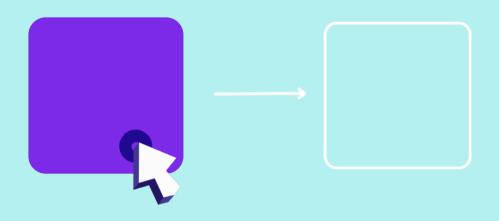

#### Interact with the elements to complete the activity

Got it? Let's begin!

# Farness Hierarchy

Hierarchy helps the viewer know what to read first. Is the most important information the biggest, boldest, or brightest?

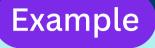

And you will read this last.

## You will read this first.

#### And then you will read this. Then this bit.

#### **Learn** Scale text and objects to show importance

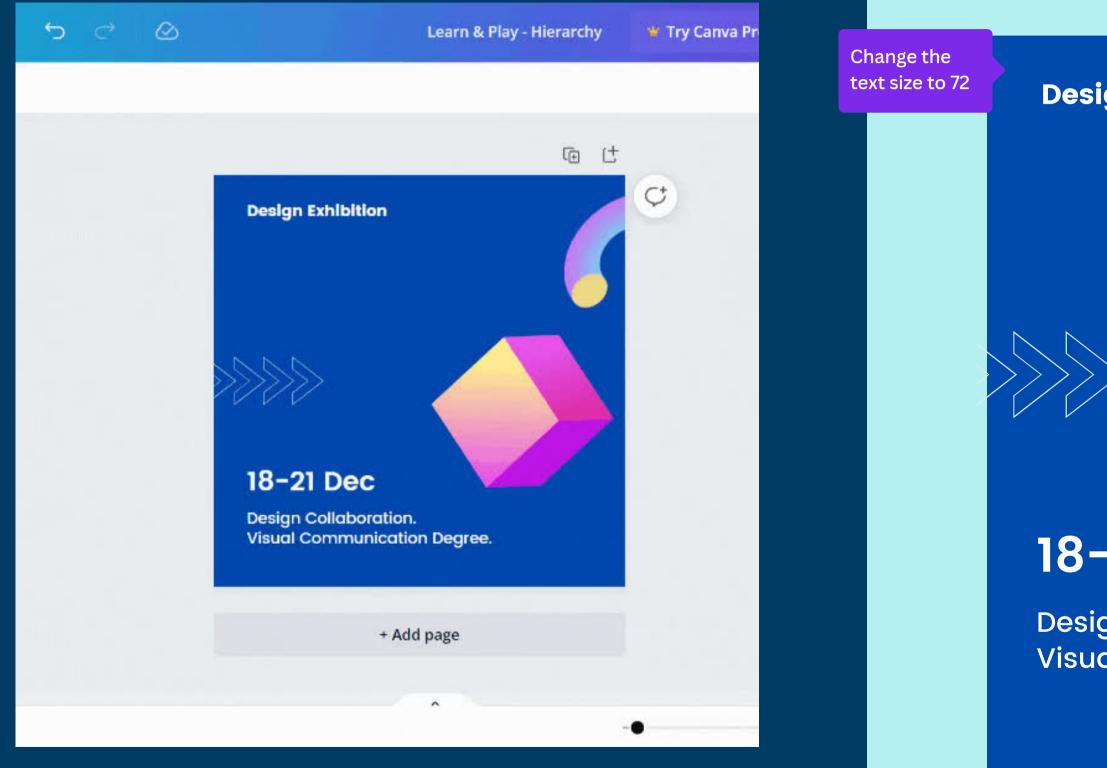

#### **Play** Create hierarchy by increasing the size of the header

#### **Design Exhibition**

#### 18-21 Dec

Design Collaboration. Visual Communication Degree.

# ACE alignment

Does your design feel neat and tidy? Look for Canva's handy guides when moving elements around the page.

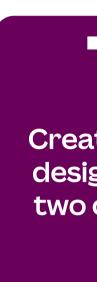

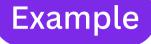

Create a centered design when using two or three lines

If you have lots of text, use left alignment

**Right alignment is** effective, especially for rightto-left languages

Justified text can effective be in some layouts like a geometric design

#### Learn

#### Insert elements and align to the centre

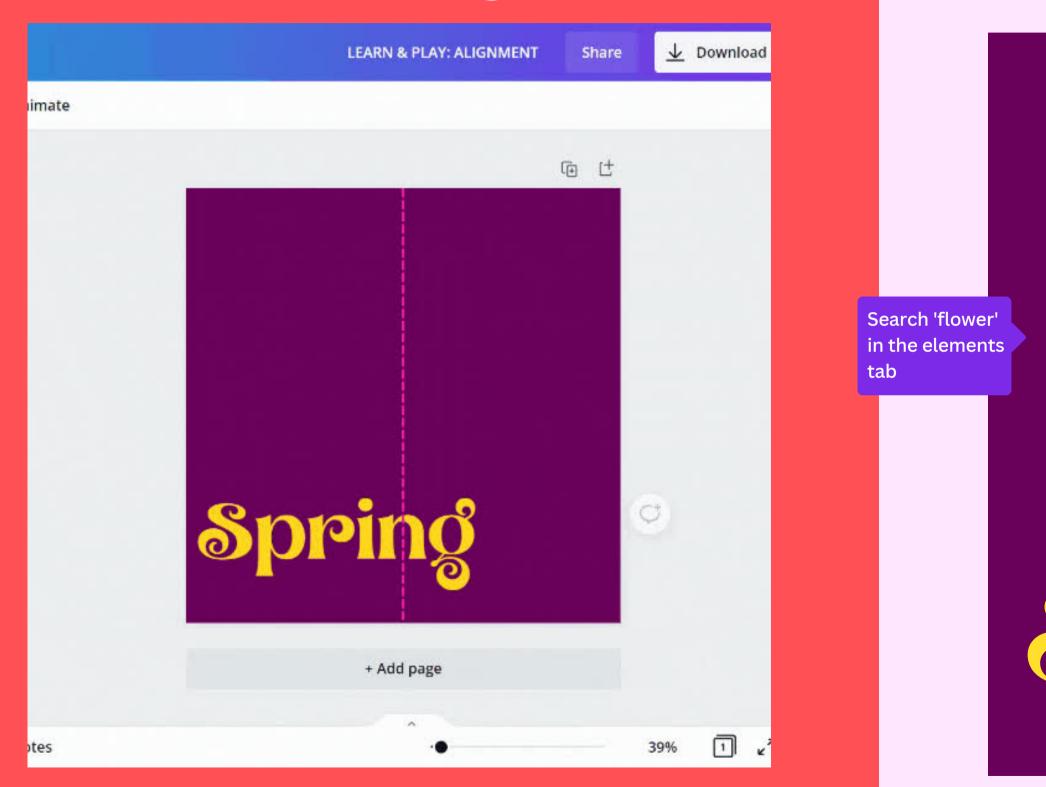

### **Play** Create a design with centred alignment

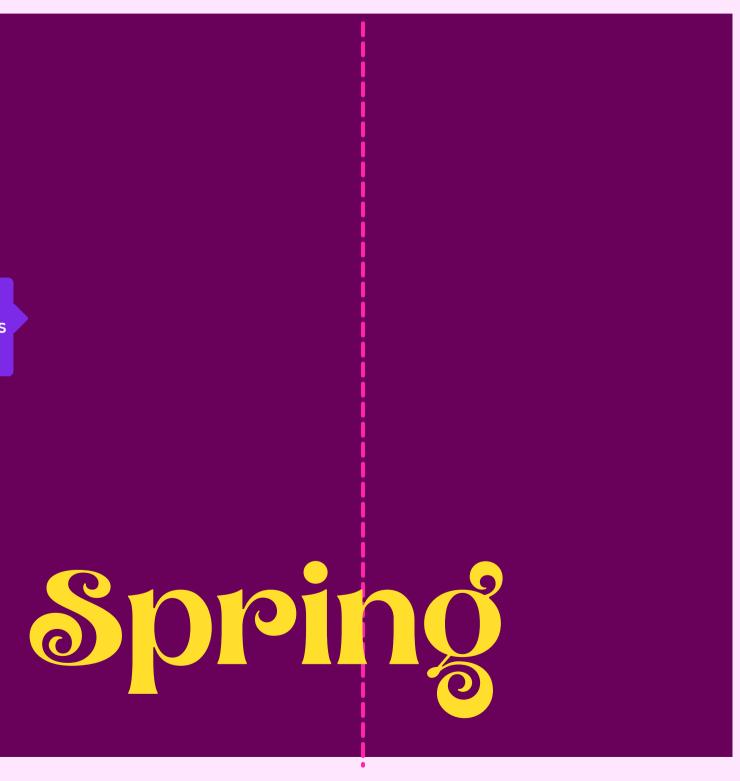

# Practice Repetition

Repetition helps to bring elements and designs together.

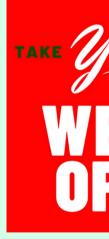

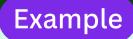

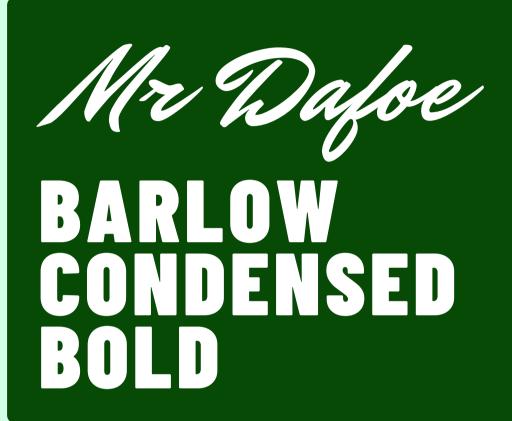

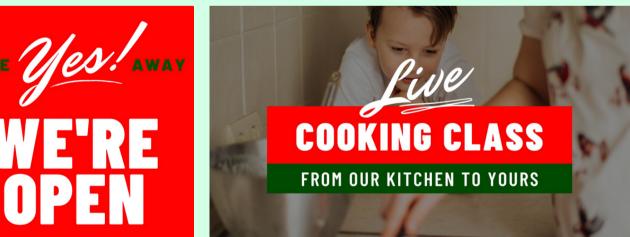

#### Learn Use repetition to keep your designs on-brand

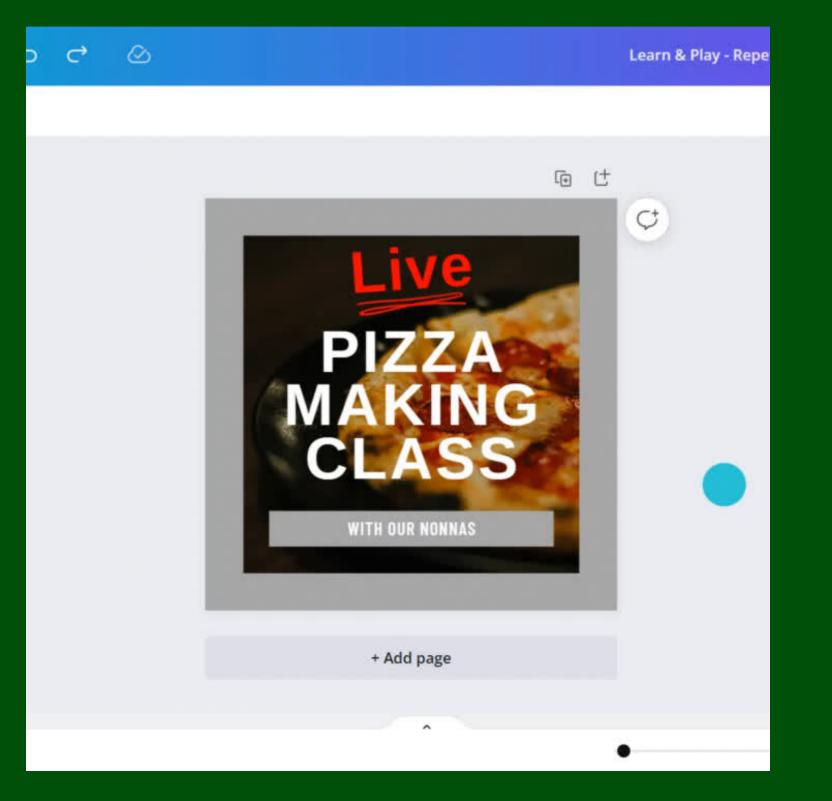

#### **Play** Change the fonts and colors below to be on-brand

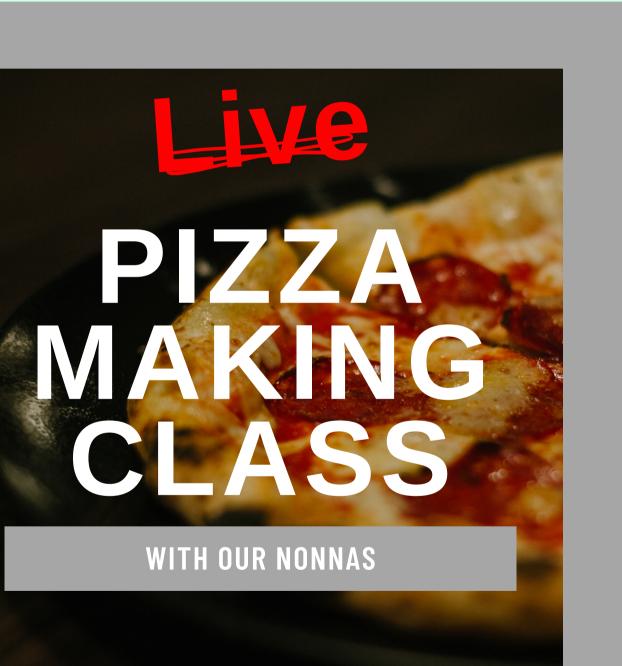

# FINC YOUR Balance

Balance is the overall visual weight distribution in a layout. It's where you place your elements and gives your design structure.

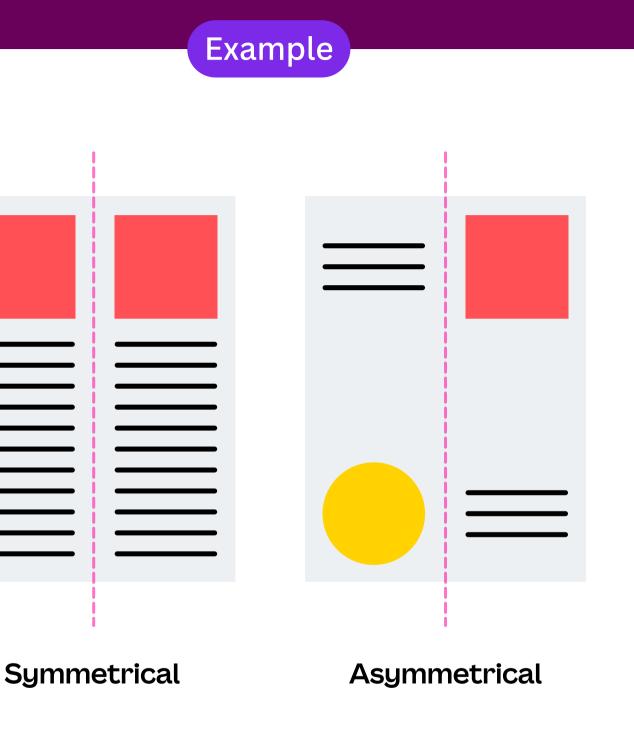

#### Learn Move and rotate elements

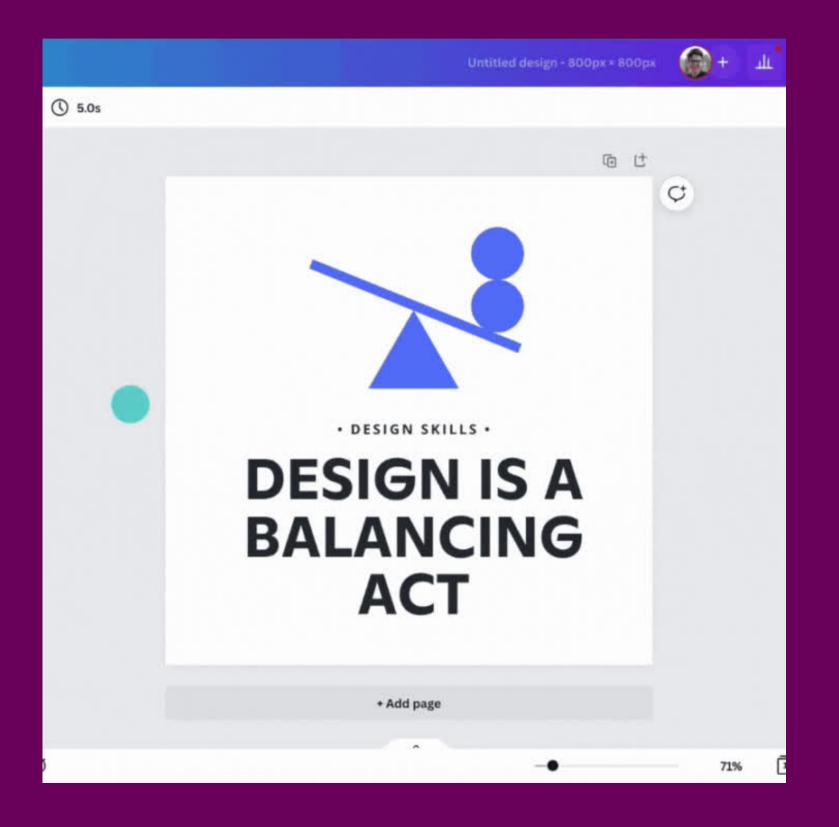

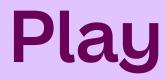

#### Create a symmetrical design by moving the shapes

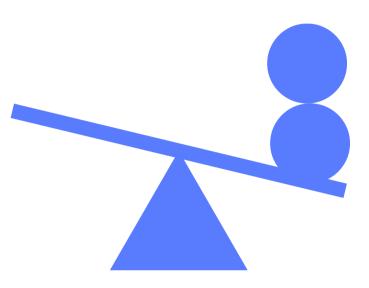

• DESIGN SKILLS •

### **DESIGN IS A** BALANCING ACT

# Power of Contrast

**Contrast creates emphasis and** helps comprehension. For example, light vs. dark or thick vs. thin.

#### Example

I bet you can't read this properly because there is not enough contrast

I bet you can read this because one color is dark and the other is light.

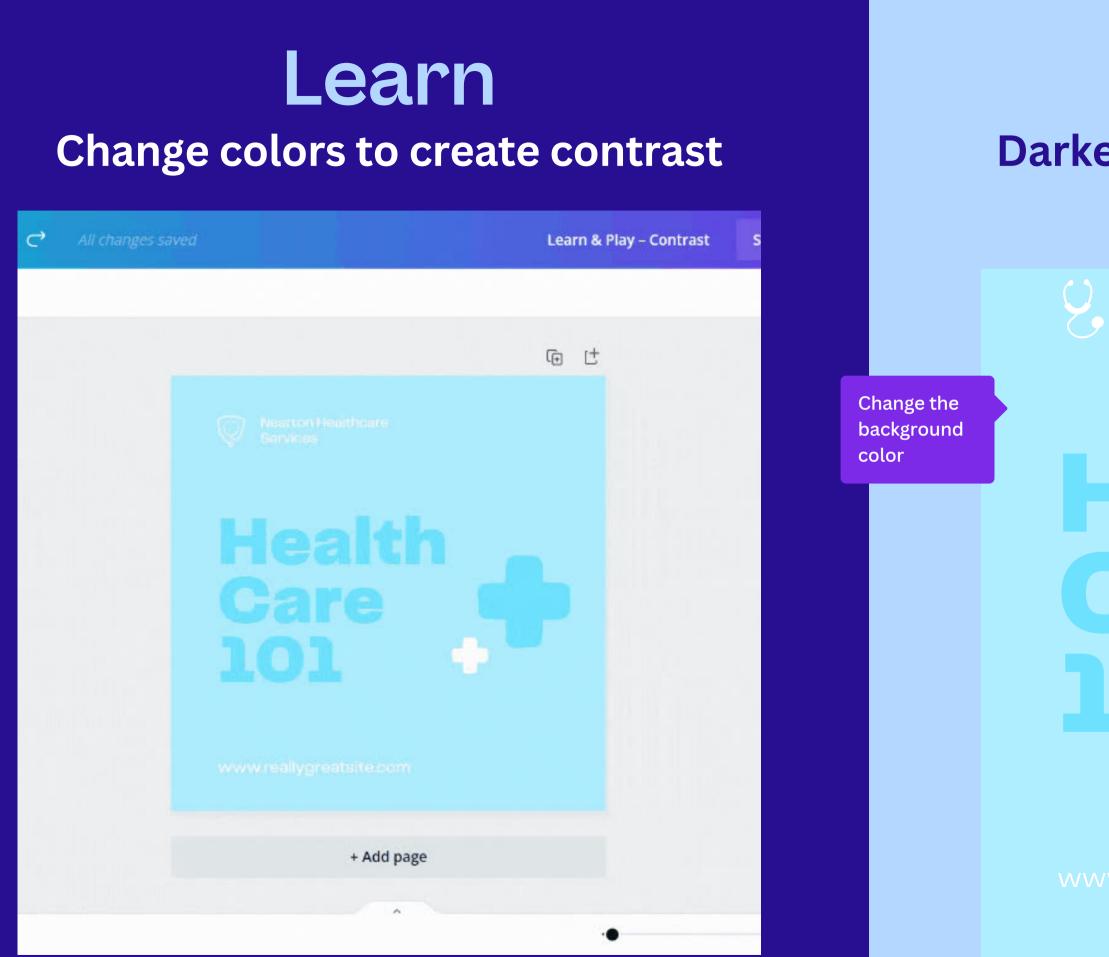

#### **Play** Darken the background to improve readability

Nearton Healthcare Services

# lealth are the second second s

w.reallygreatsite.com

# Visual Grouping

Organize designs by grouping similar things together. How can you build relationships between elements to help understanding?

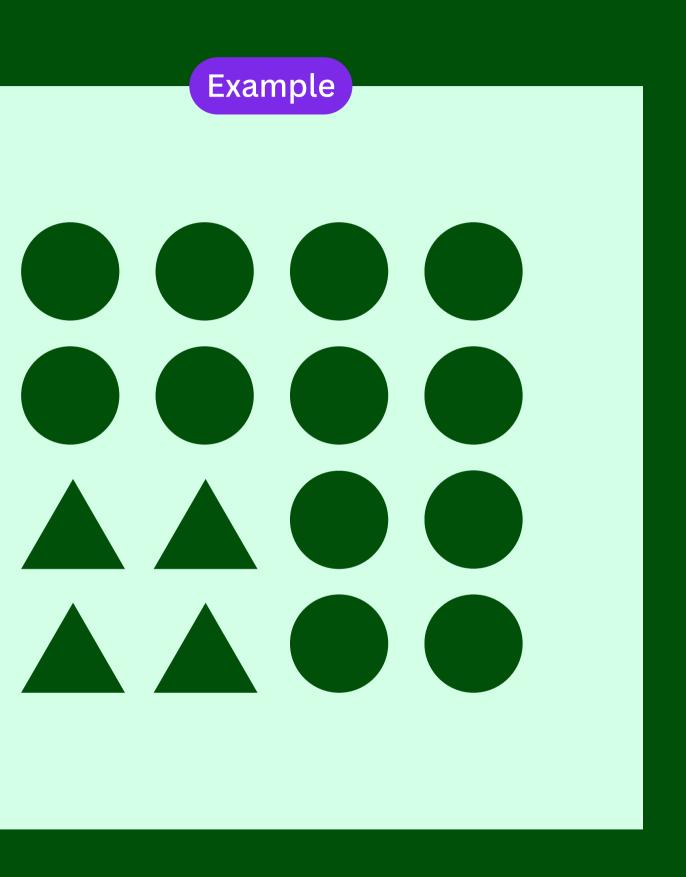

#### Learn Move and group similar elements

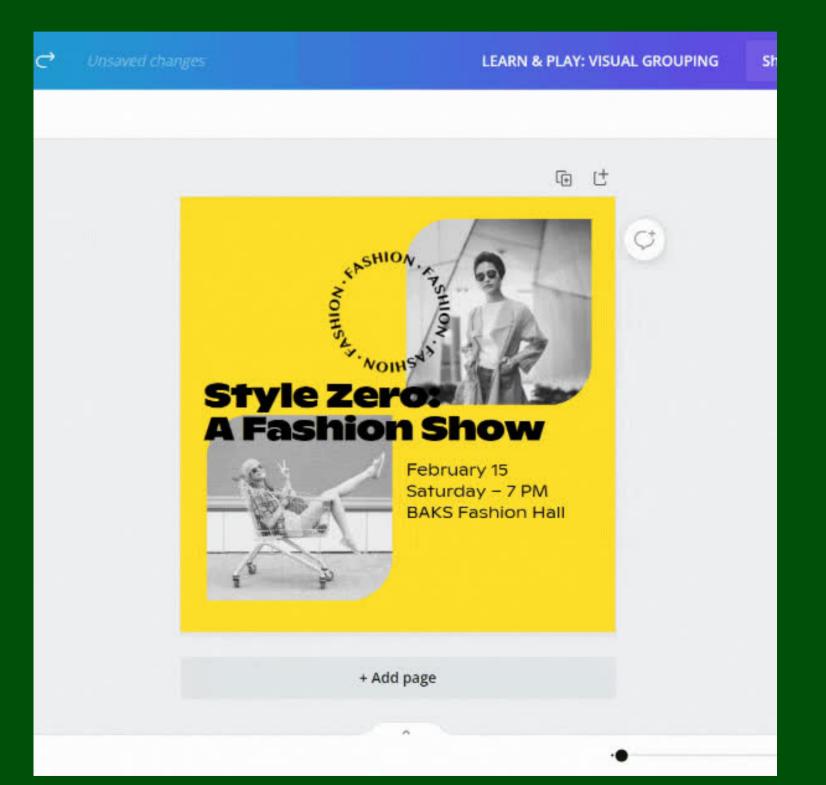

#### **Play** Click and drag elements to visually group

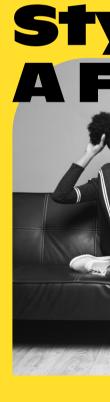

### Style Zero

NOW

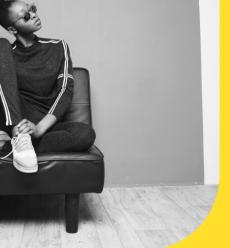

YOHS A.

February 15 Saturday – 7 PM BAKS Fashion Hall

### Use Clear Space

Is there enough space around design elements? Clear space creates focus and helps identify what's important.

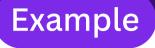

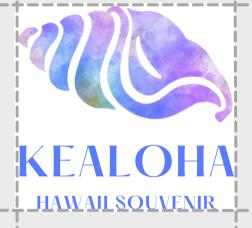

#### Learn Change the size of elements

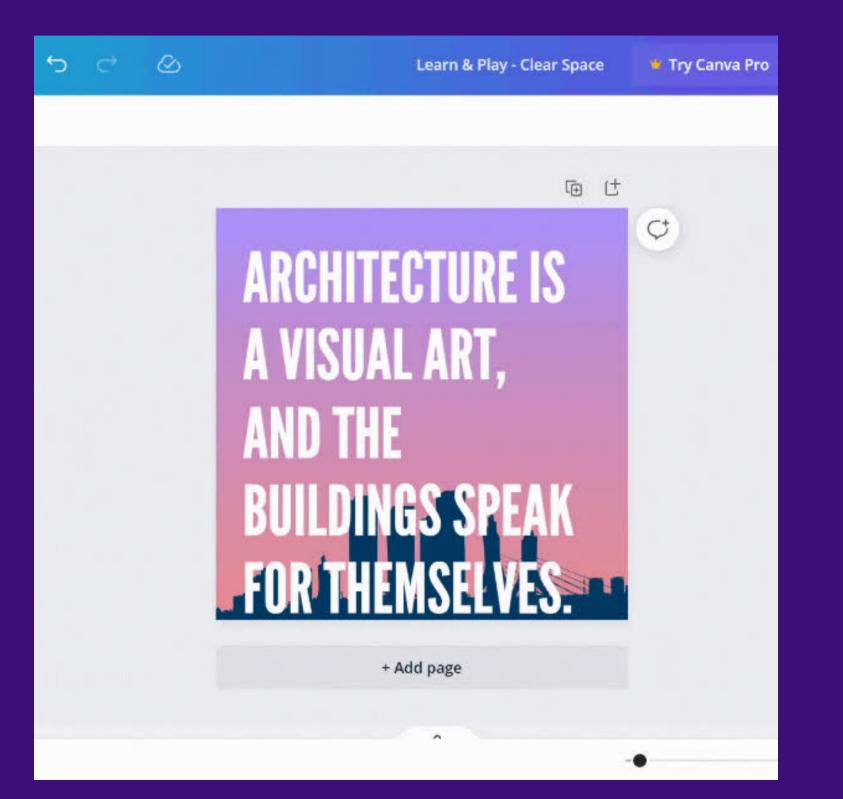

Try 64 font

size here

### Play **Create clear space by reducing the text**

# **ARCHITECTURE IS** A VISUAL ART, AND THE

### Find The Right Font

Does your font complement what you're trying to communicate? Remember, when it comes to pairing fonts, opposites attract!

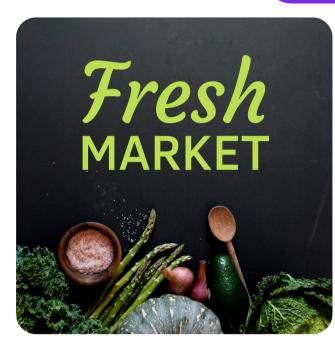

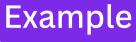

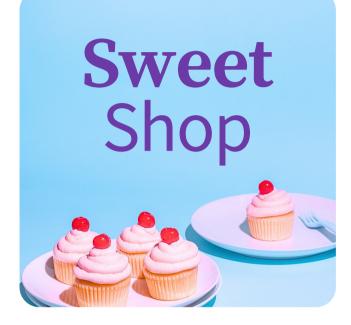

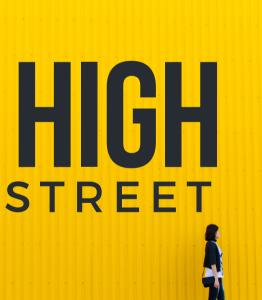

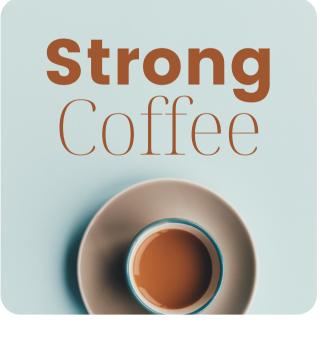

#### Learn Search and select fonts

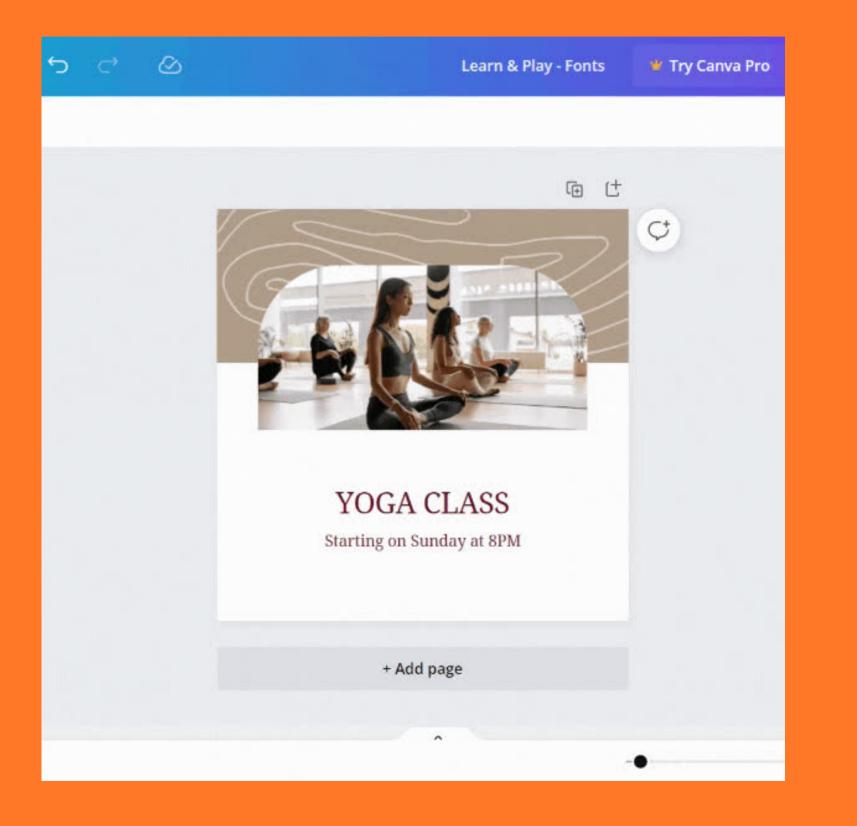

Try Safira March font

#### Play Pair fonts that work well together

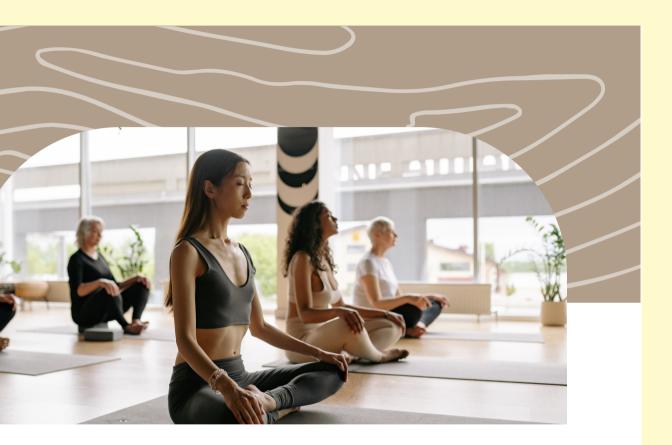

#### YOGA CLASS

#### Starting on Sunday at 8PM

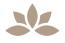

### Color Basics

Color harmonies look good when paired with each other. Does your color palette match your mood?

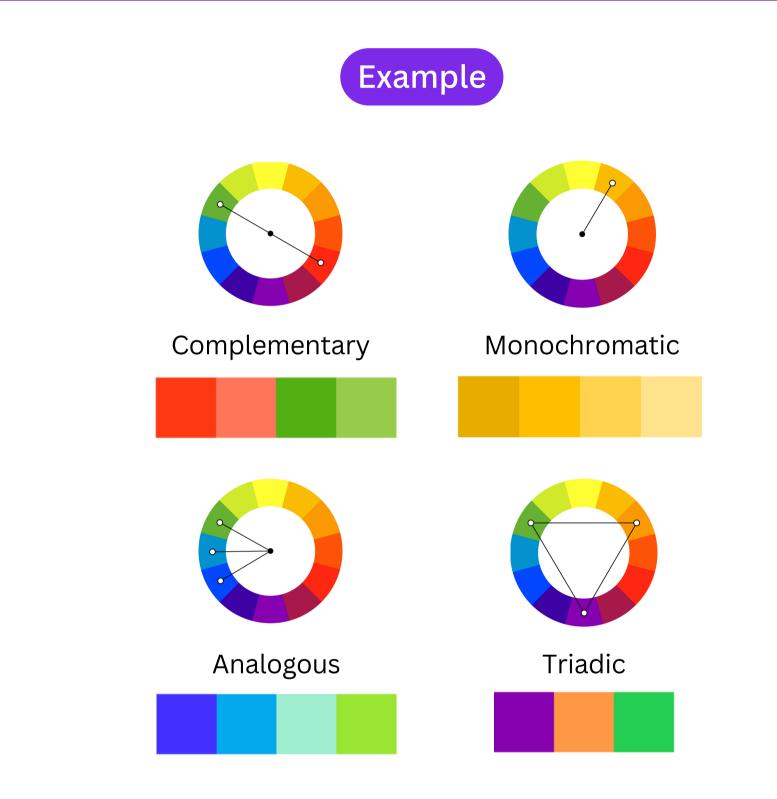

#### Learn Use the eye-dropper to select colors

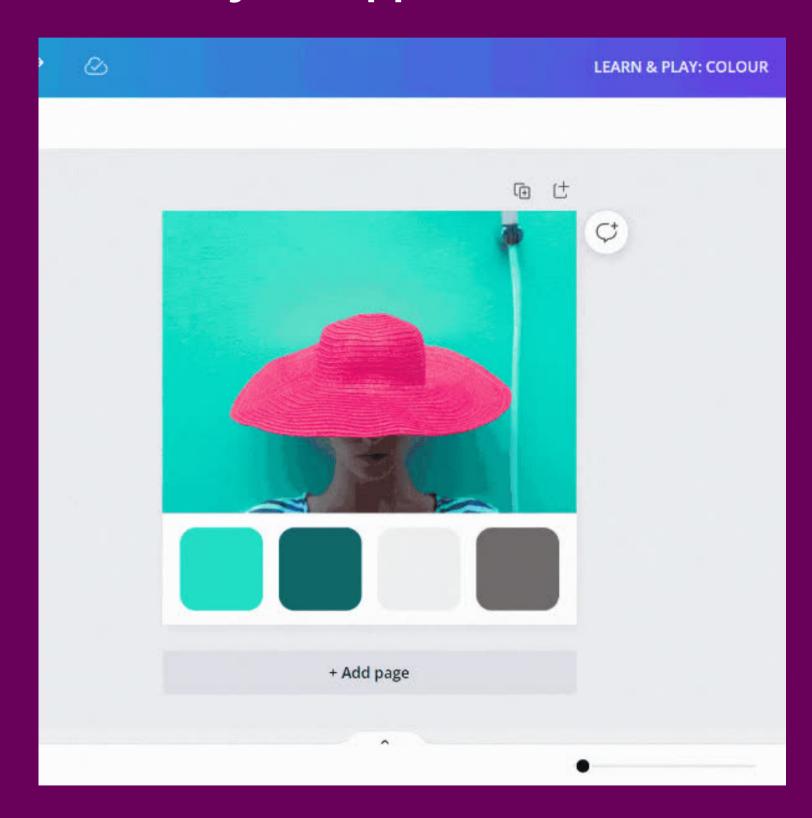

#### **Play** Create a color palette based on the image below

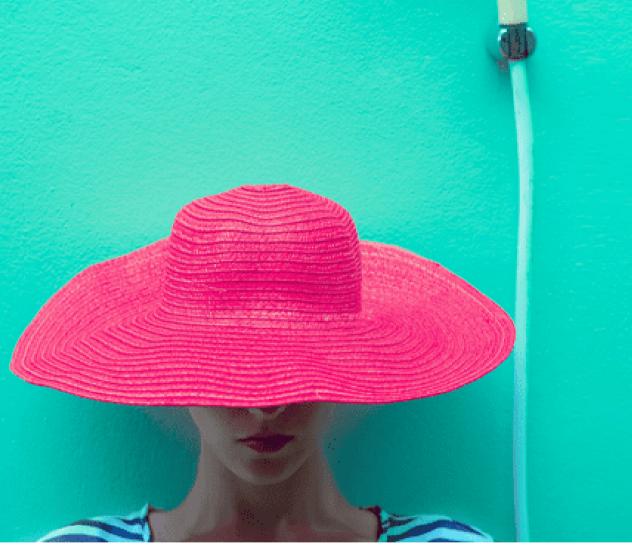

Change the color of this square

## On Brand Imagery

Do your images look unified? Consistency helps communicate your brand identity clearly.

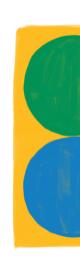

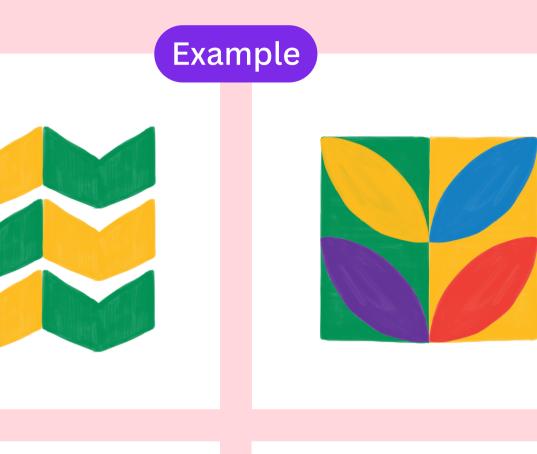

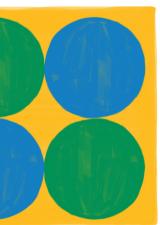

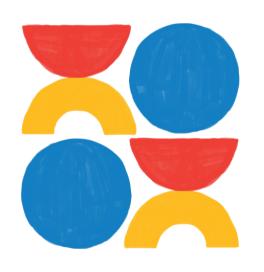

#### Learn Add an image filter

LEARN & PLAY: Consistency

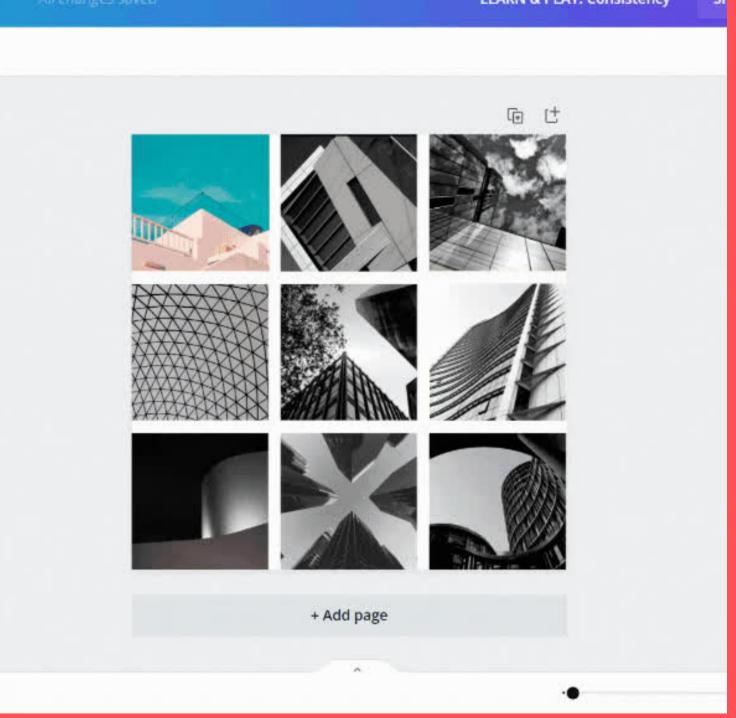

Add a filter to this photo

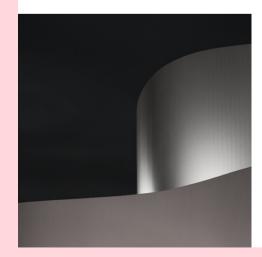

#### Play Make all images consistent with a filter

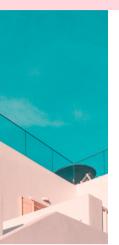

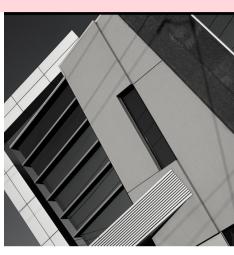

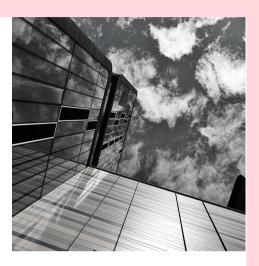

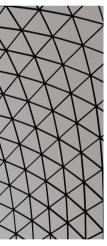

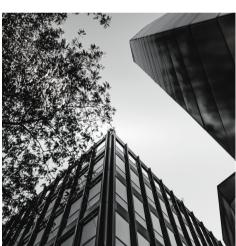

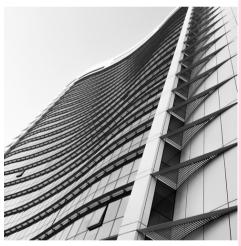

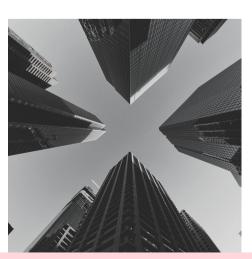

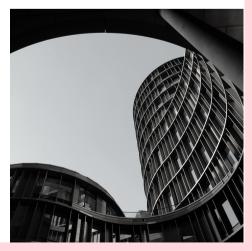

## Now Have Fun!

The more you play, practise and explore, the better your design skills will become! I can't wait to see what you create.

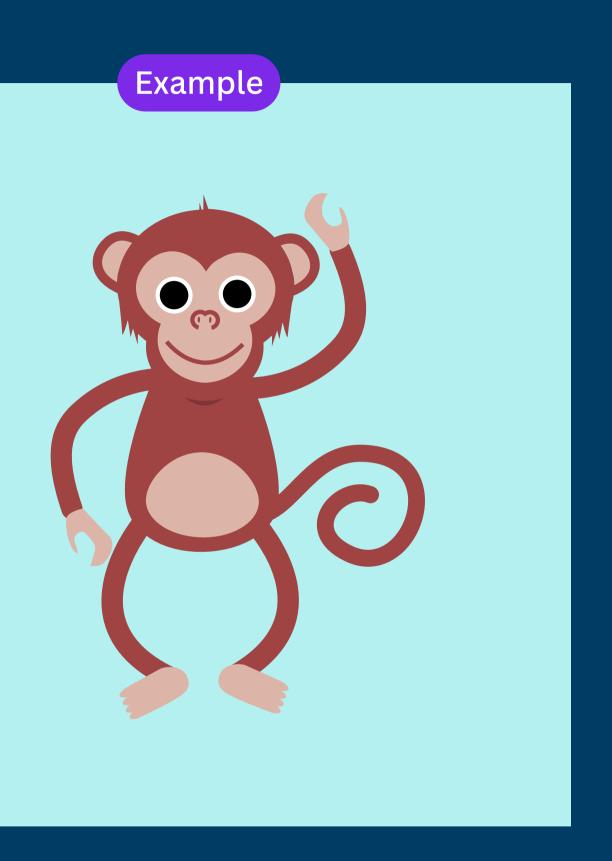

#### **Learn** Explore elements and have fun

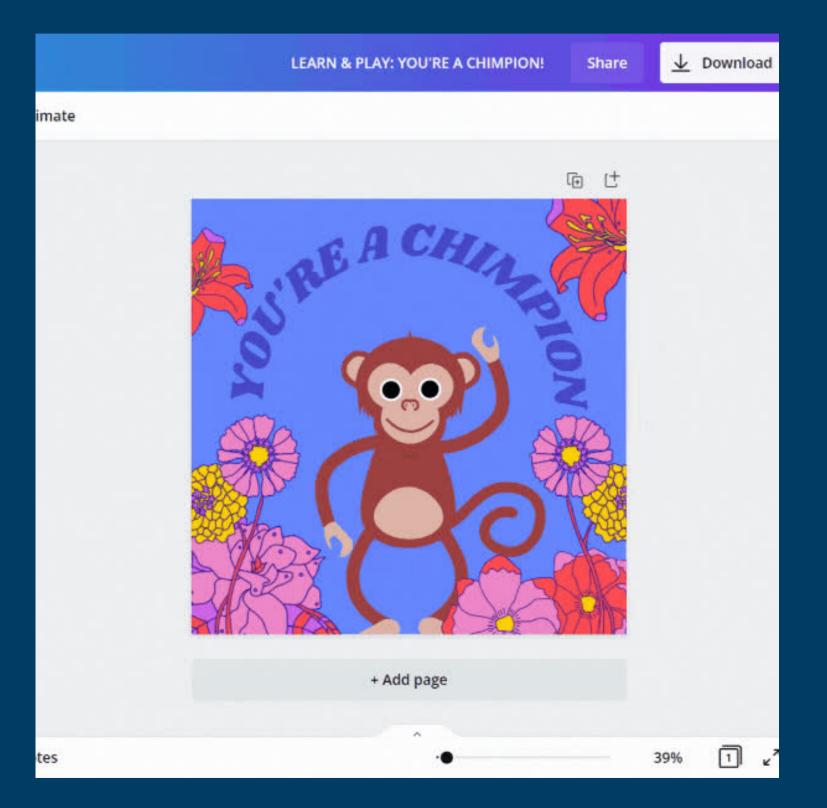

#### **Play** Search elements for a 'hat' and put it on the monkey

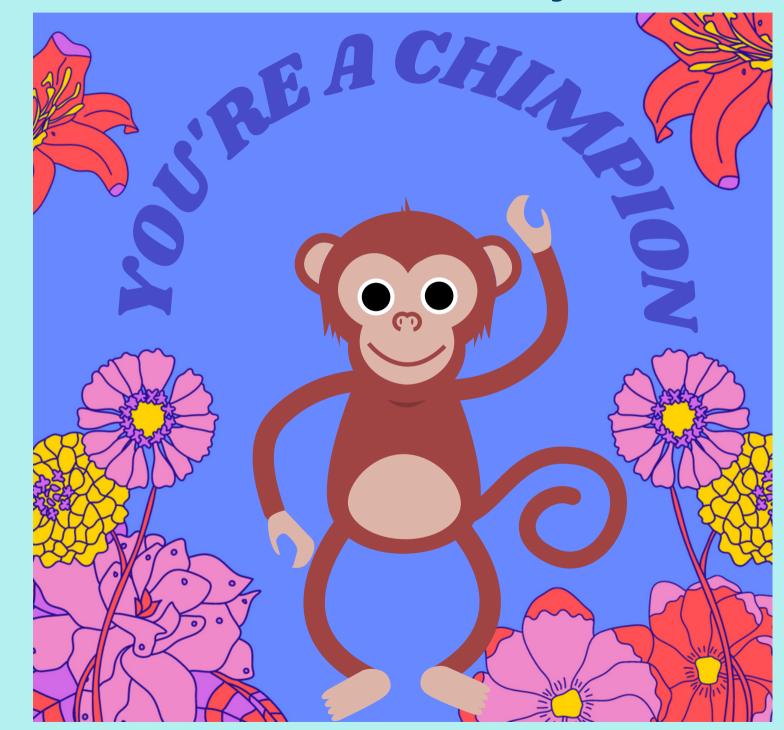

### CANVA Q&A WHAT WOULD YOU LIKE TO SEE ME DEMO?

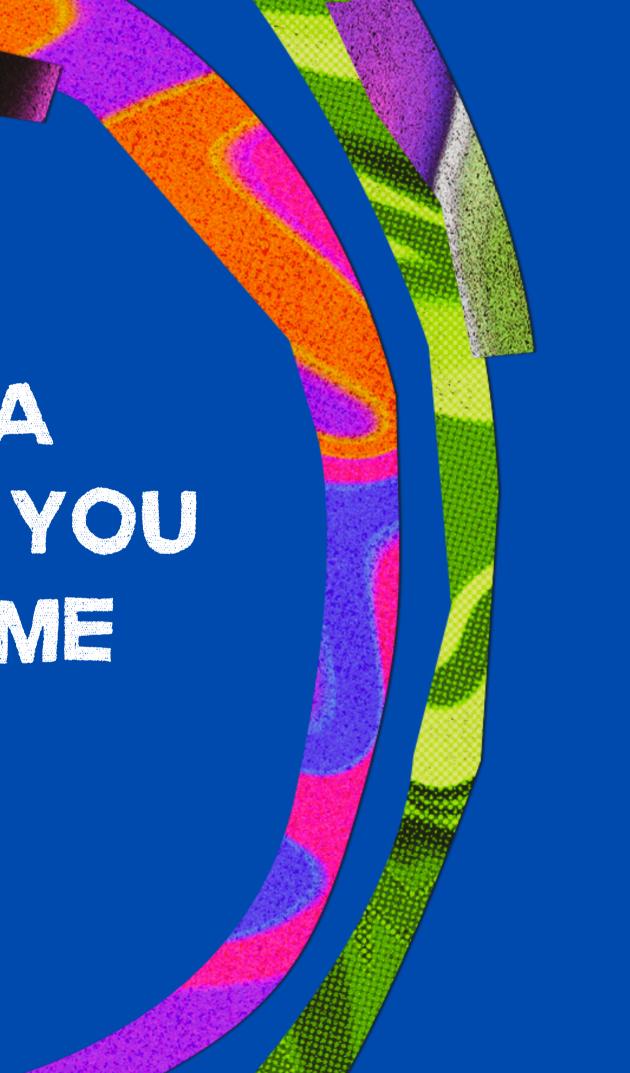

### You Got This!

Start a new design or continue learning at

designschool.canva.com

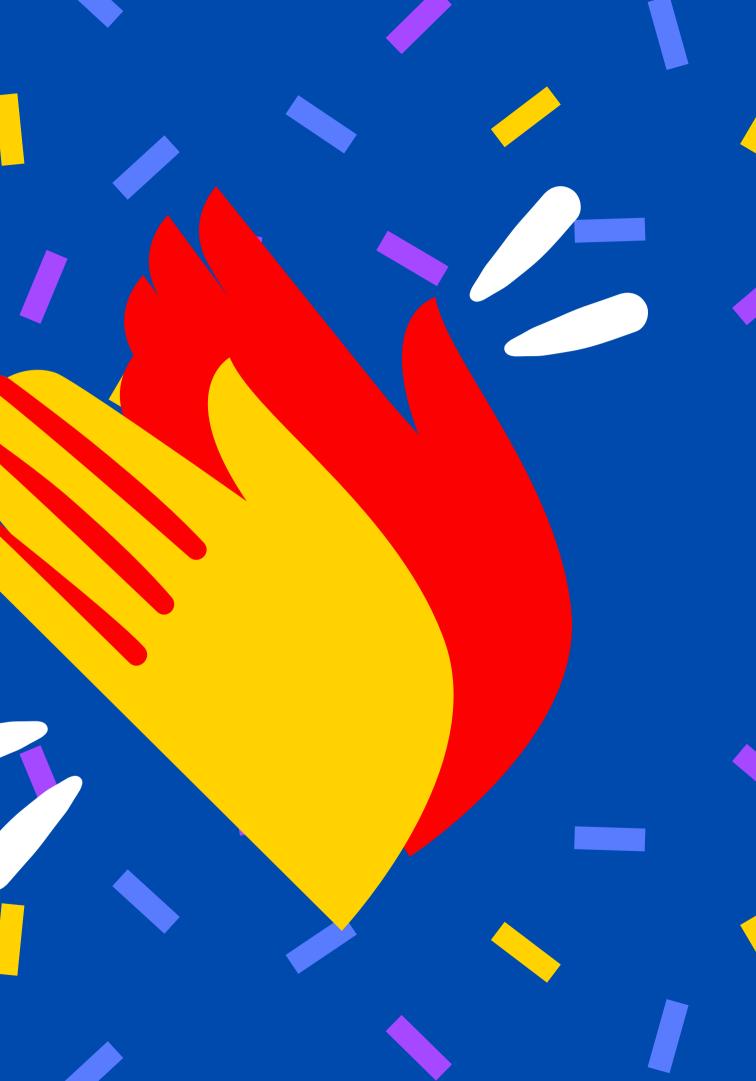

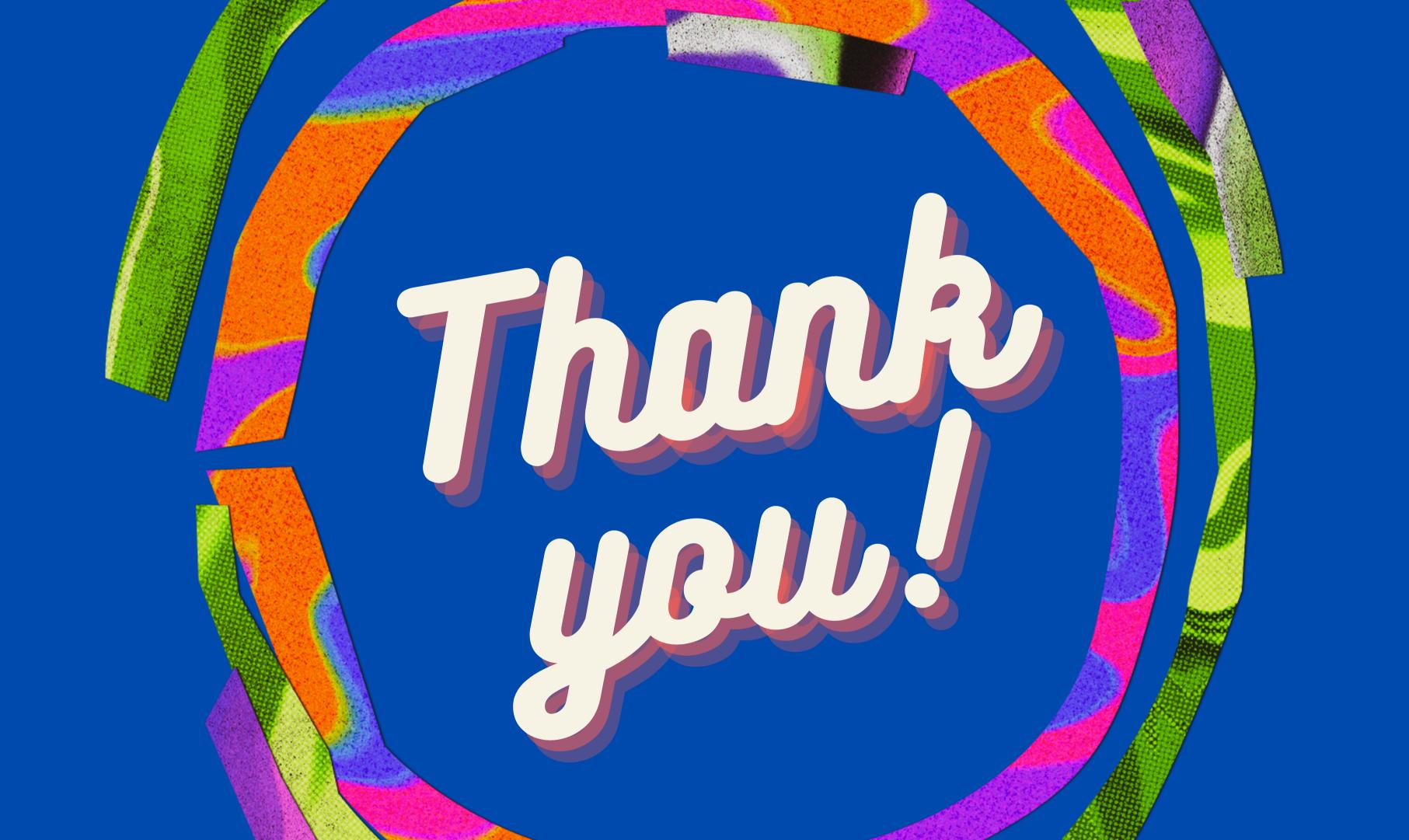

### **Carola Jones, Teaching Artist**

Artist, writer, digital storyteller, dreamer, working traveler, Pow Wow dancer, sharing maker of objects -- dyeing cloth with plants, flowers, and nuts. A Teaching Artist from a family of teachers and women who loved sewing, quilting, dyeing cloth, rug twining, embroidery, and crocheting. I grew up in a multi-generational home where handmade was a way of life.

#### WEB: www.artbycarola.com

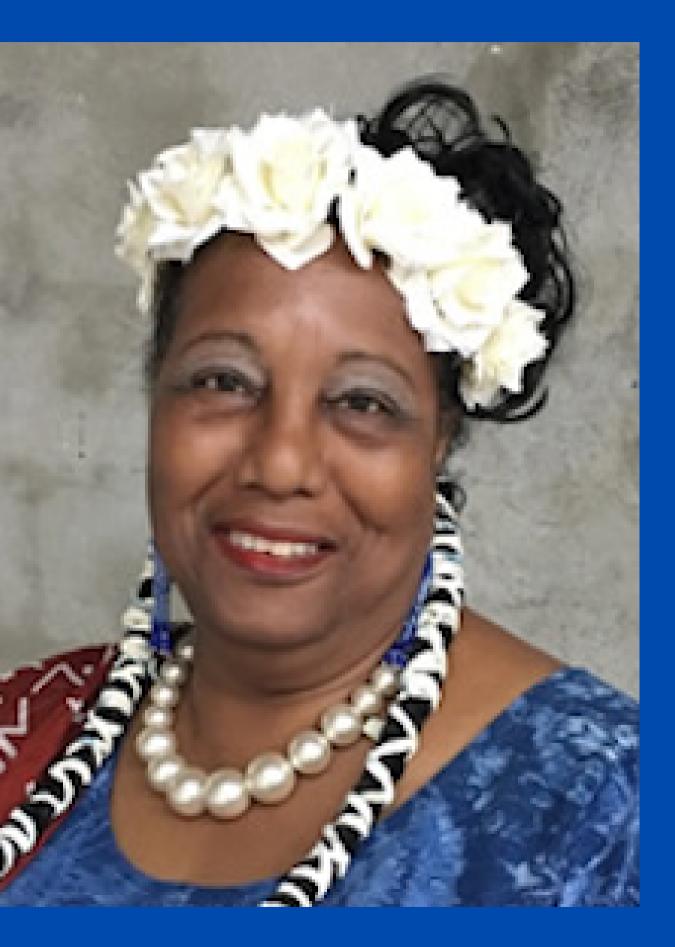

### Art by Carola

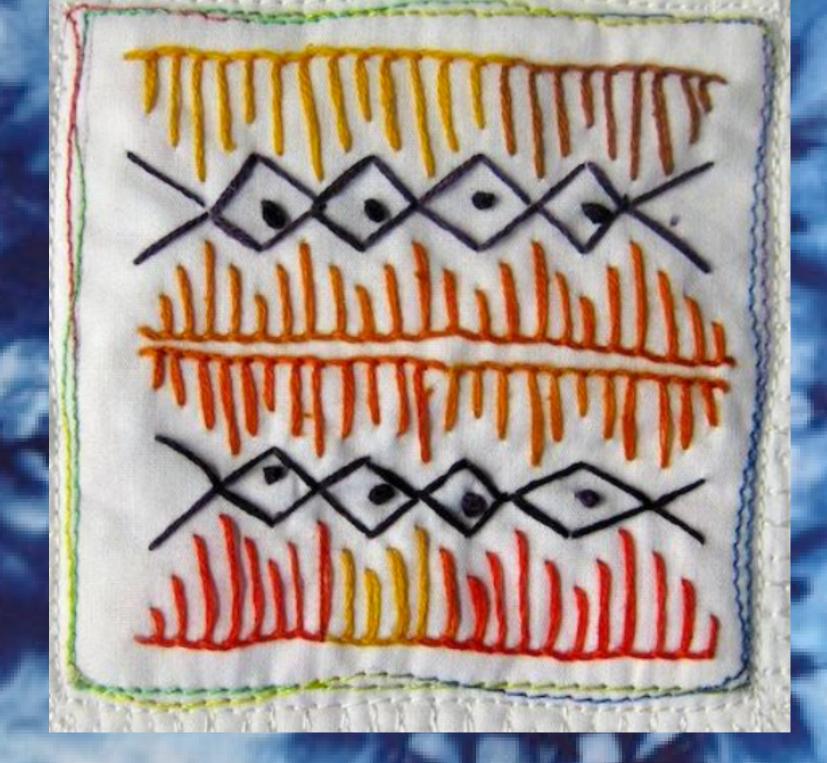

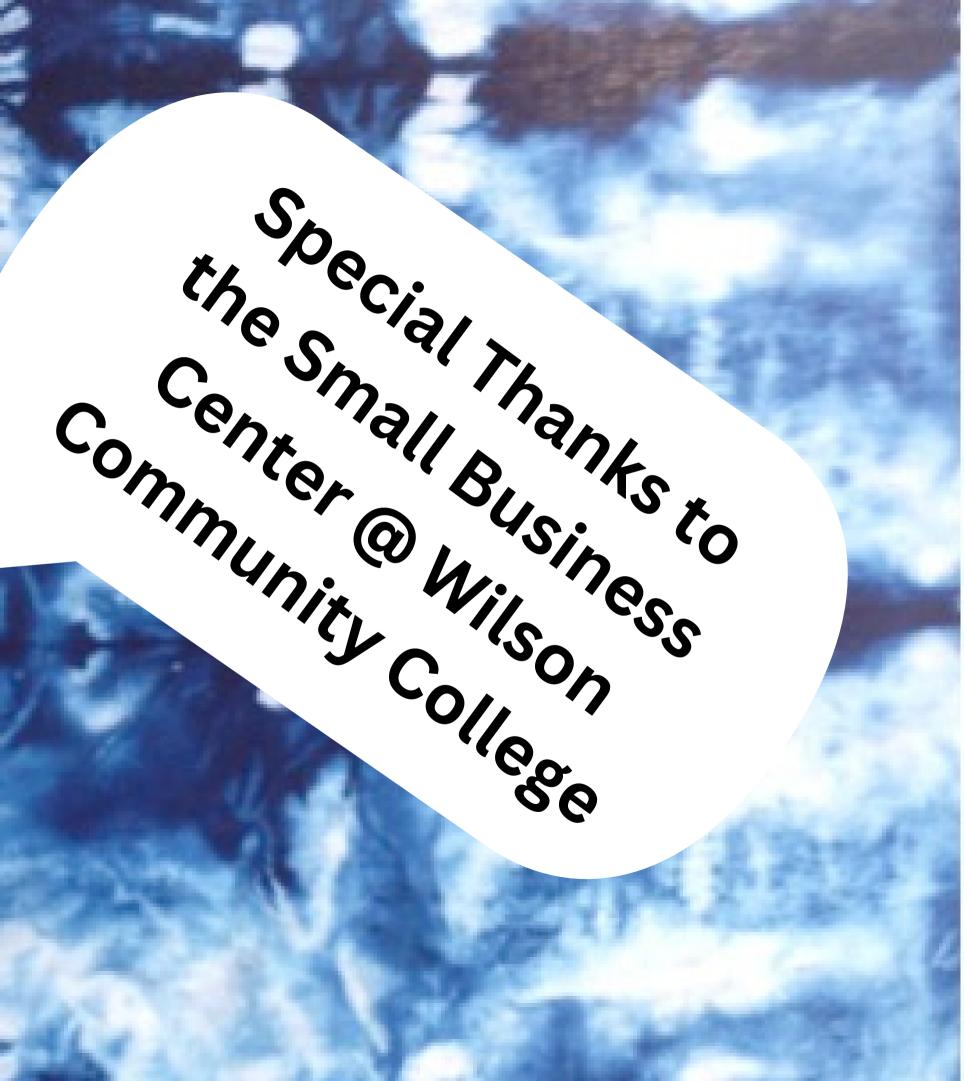